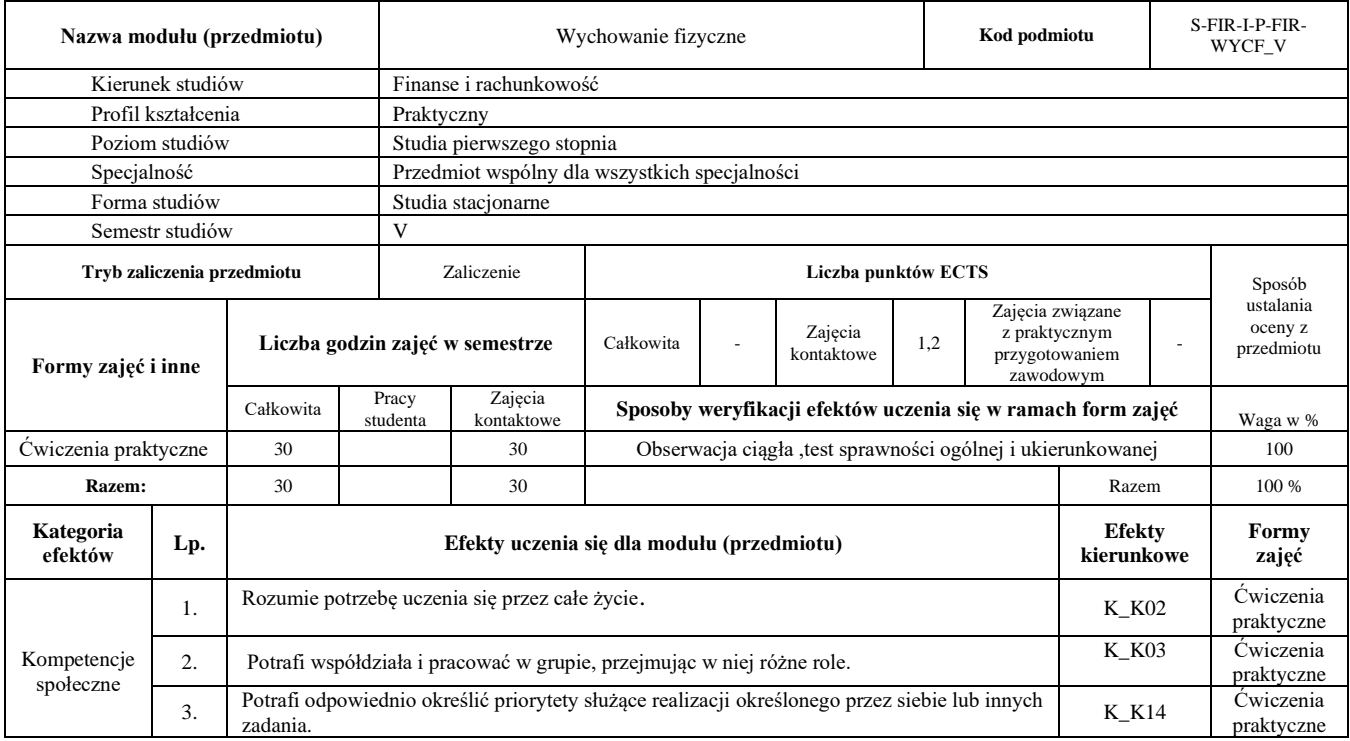

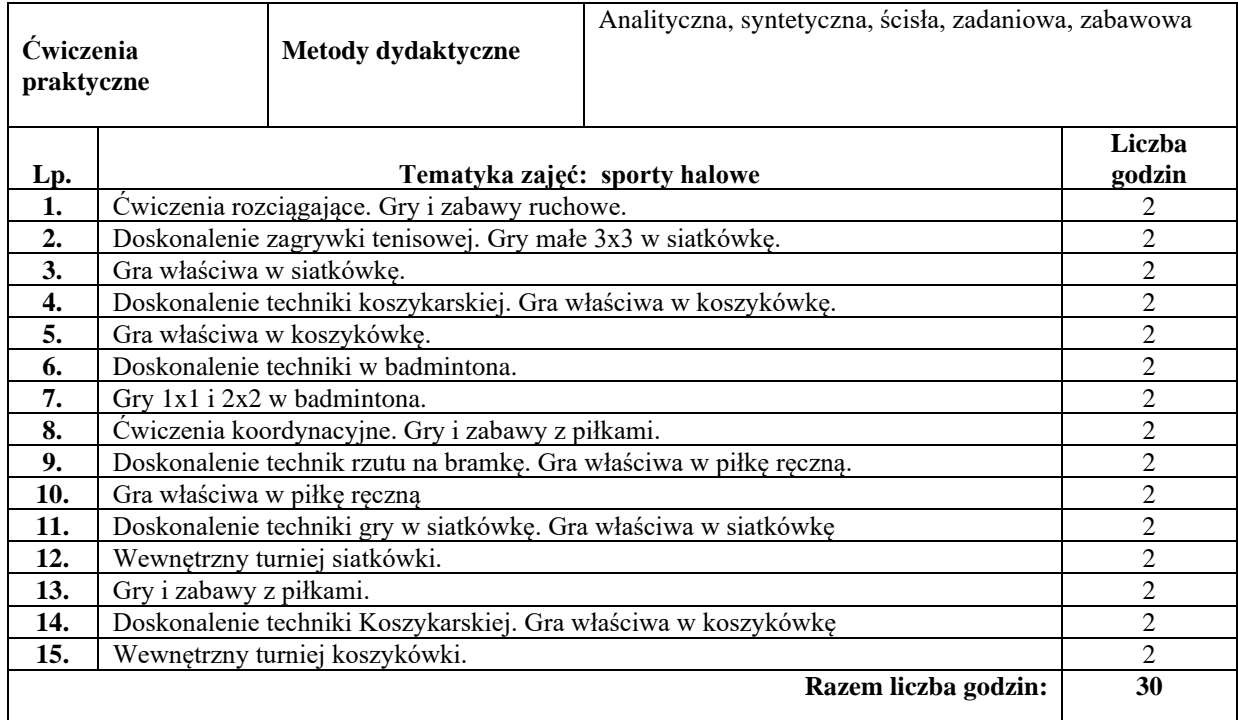

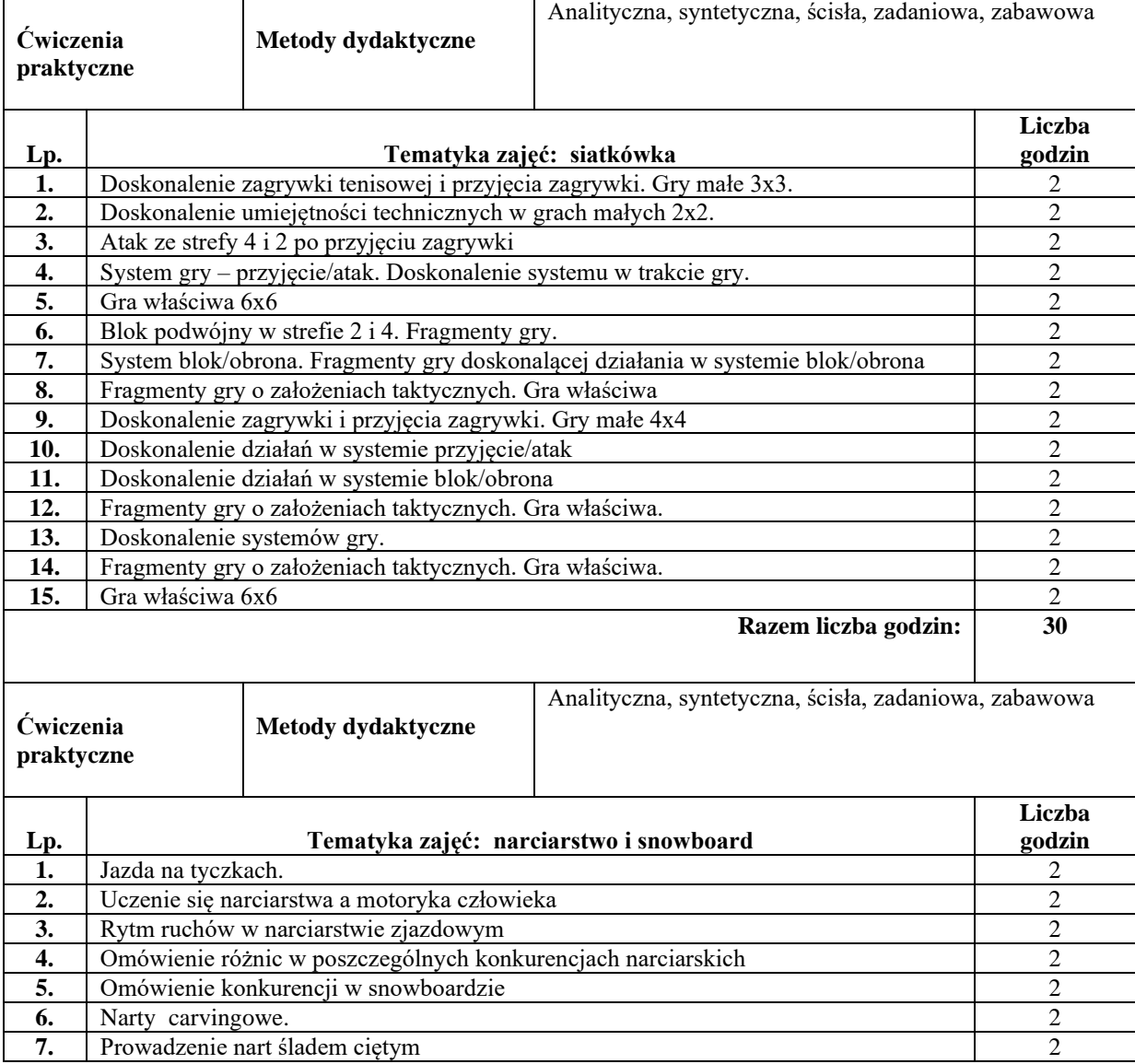

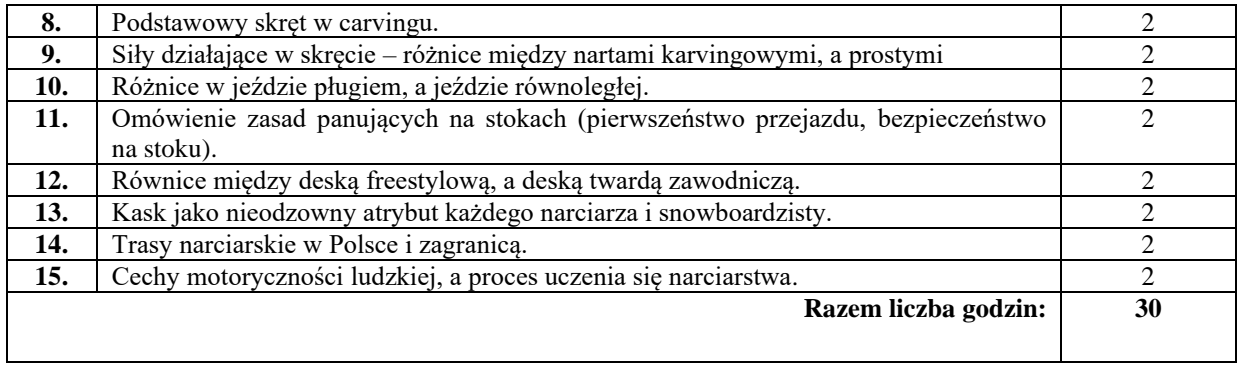

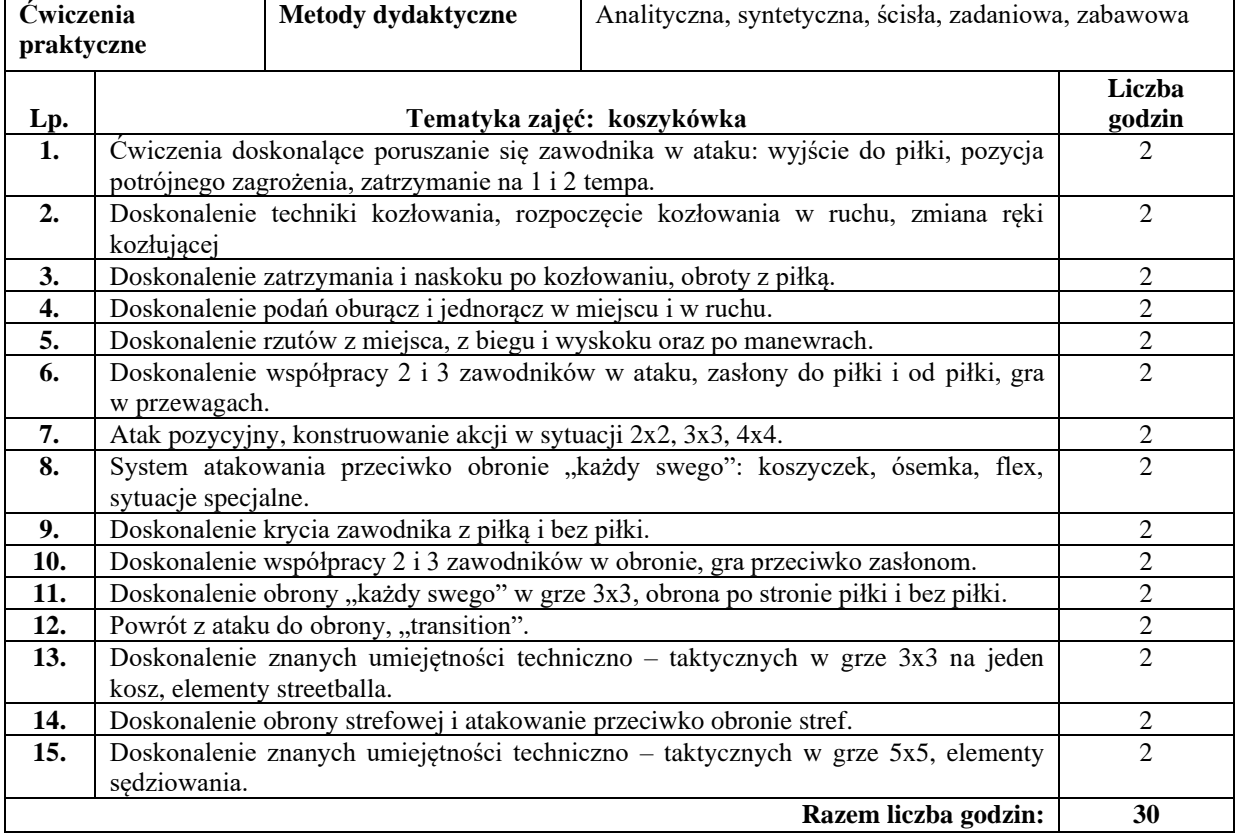

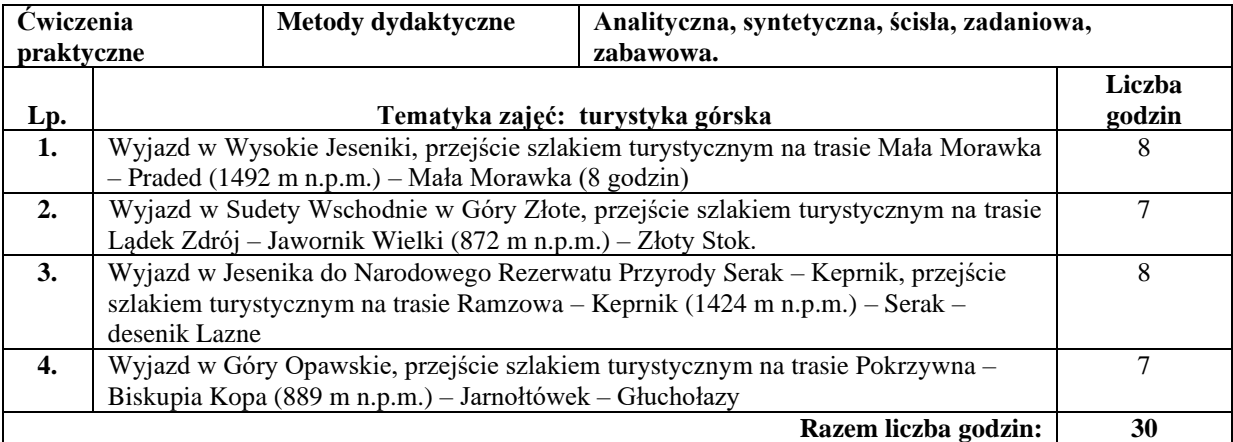

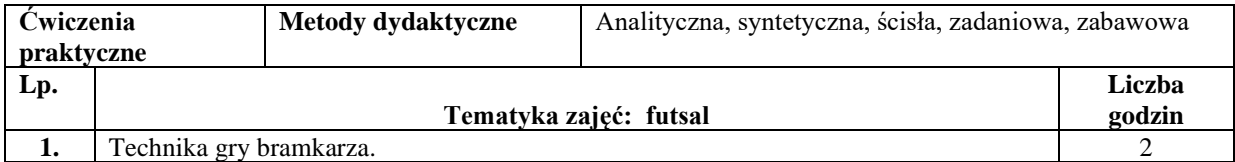

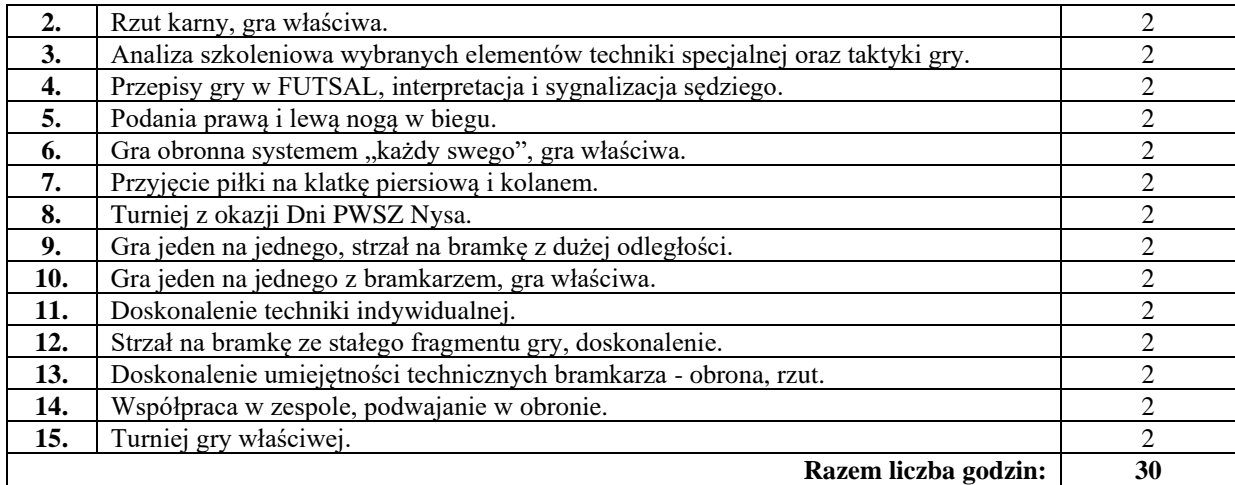

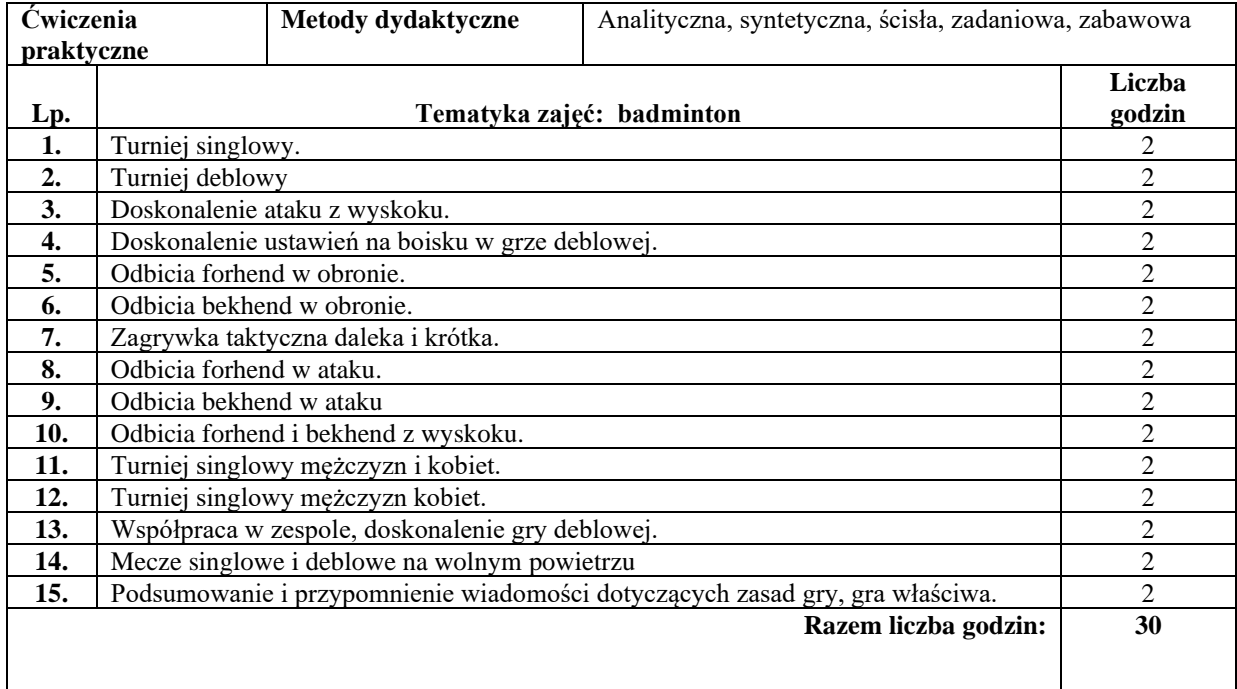

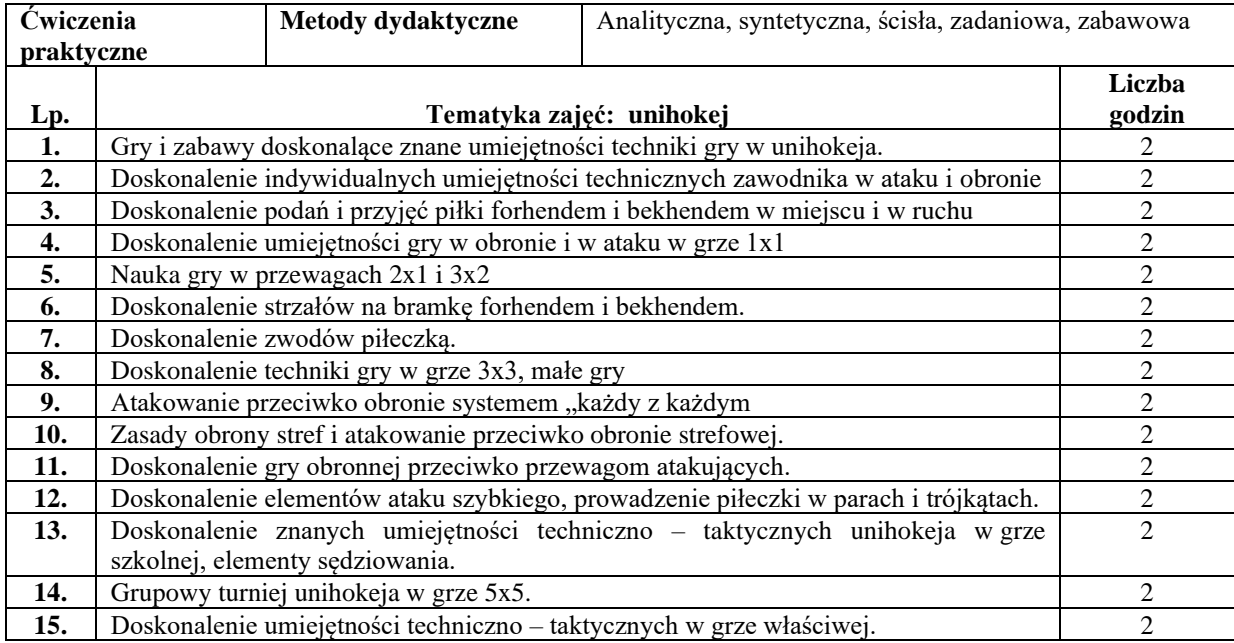

#### **Literatura podstawowa:**

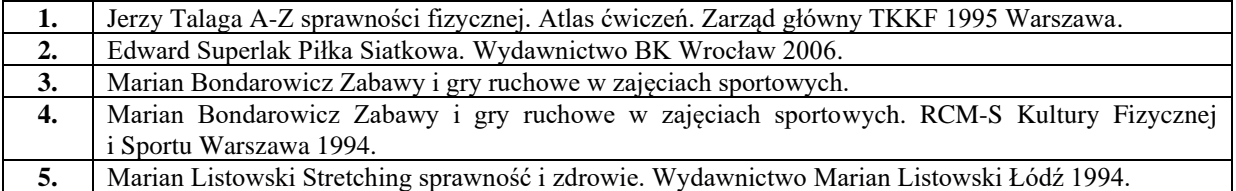

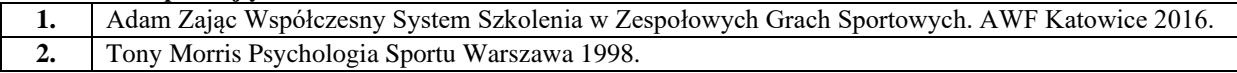

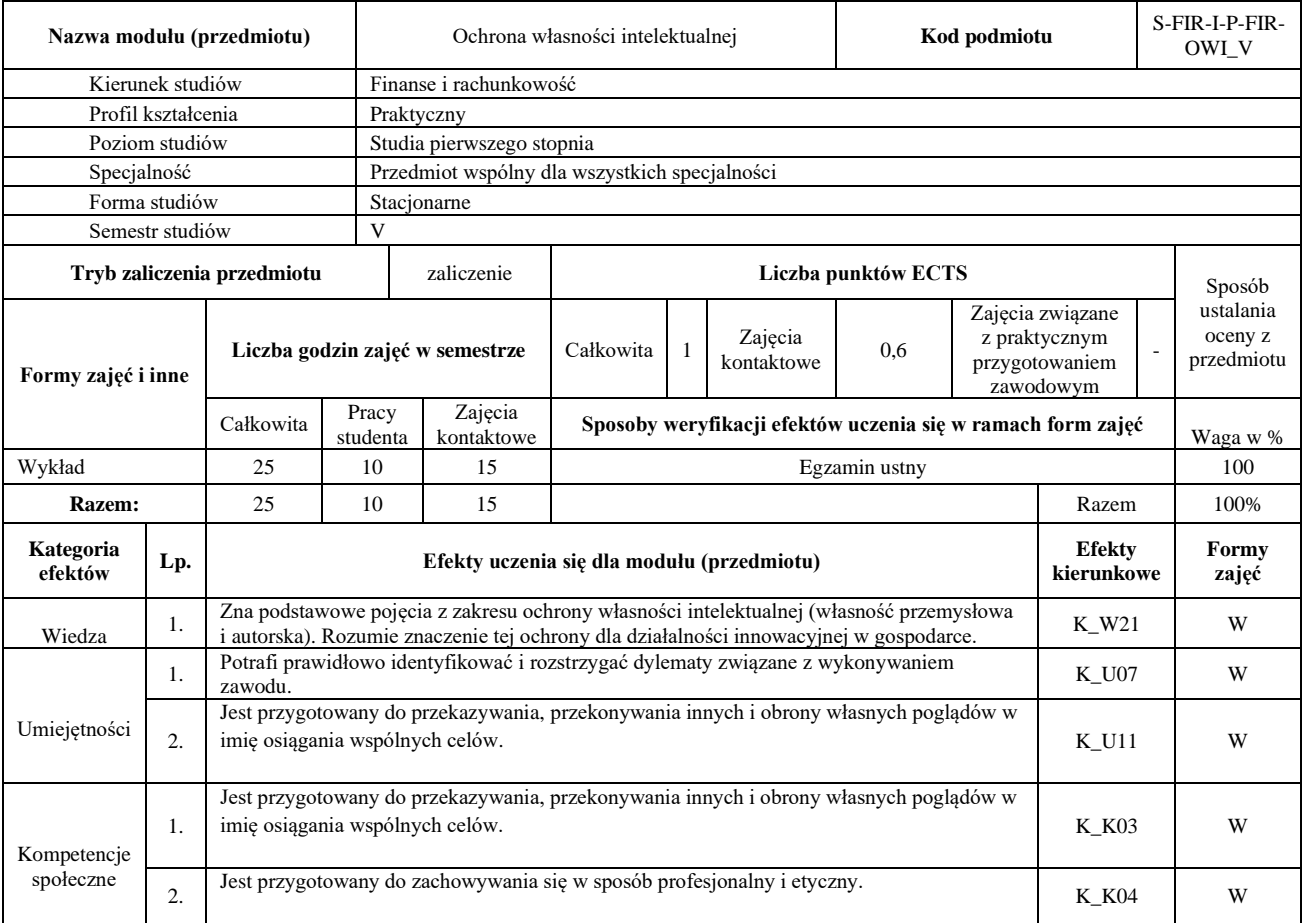

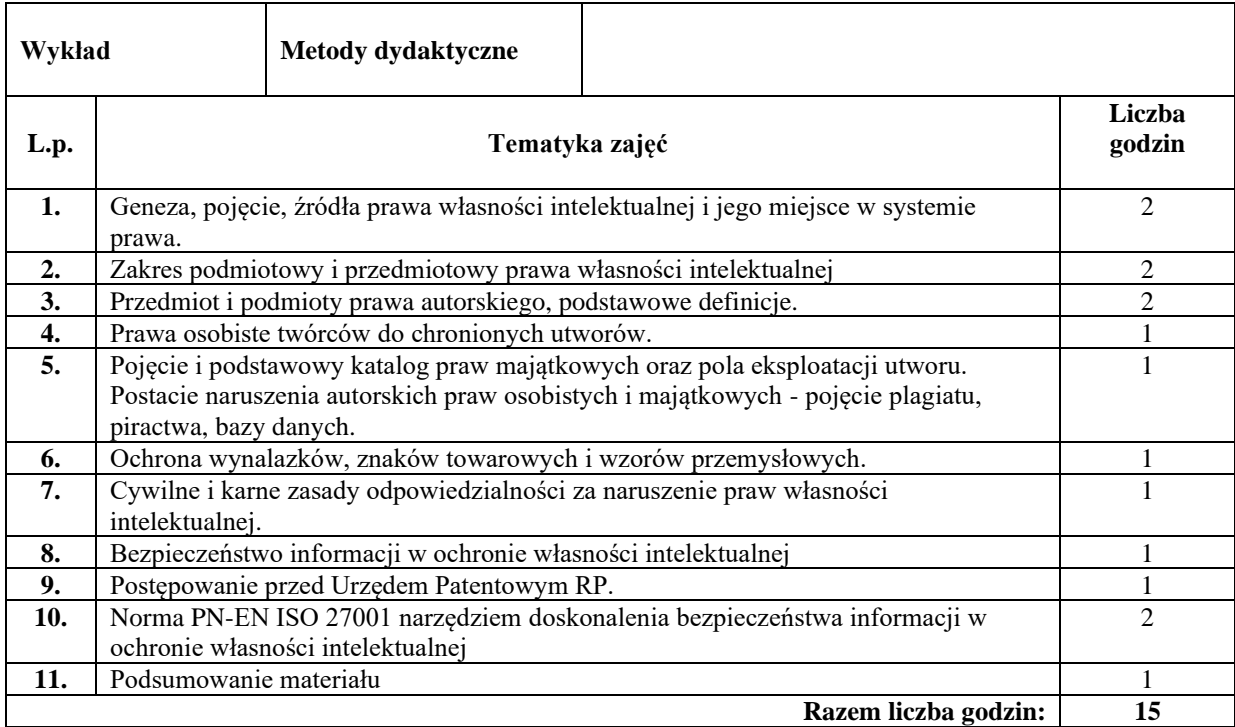

#### **Literatura podstawowa:**

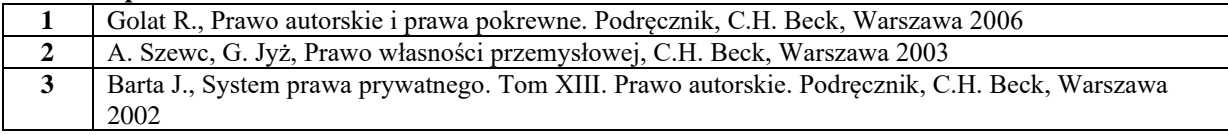

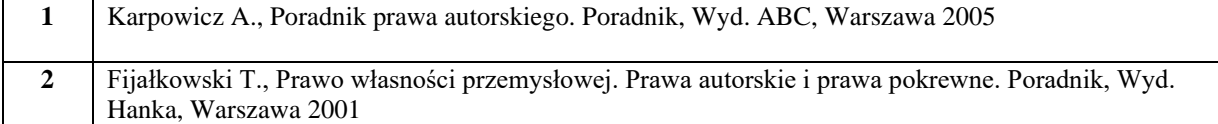

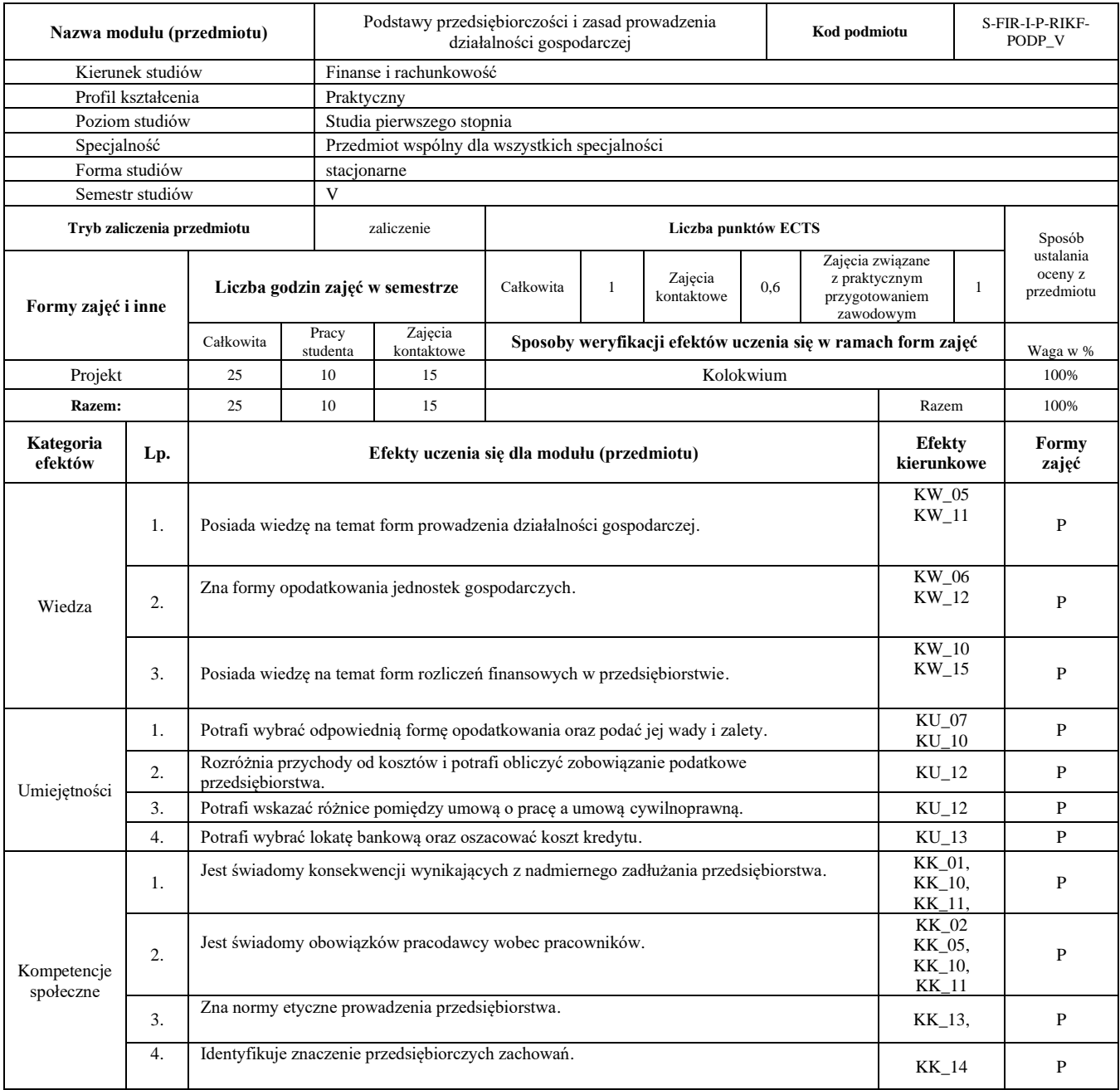

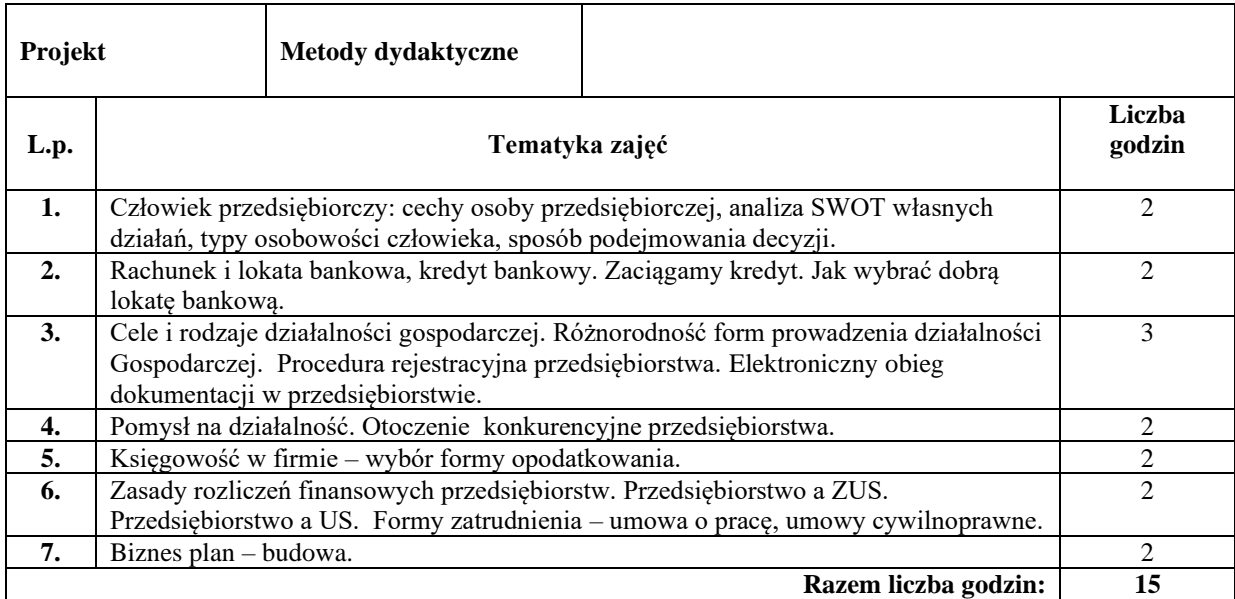

### **Literatura podstawowa:**

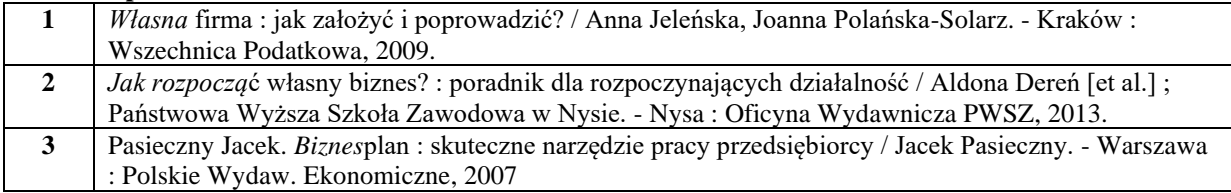

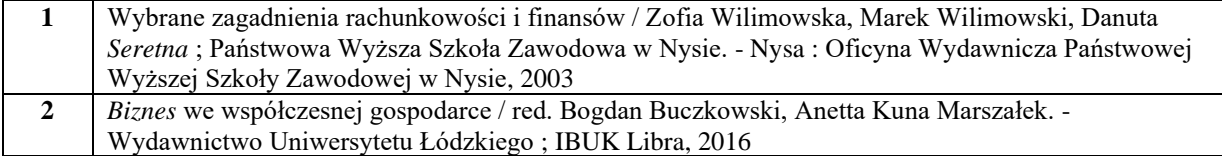

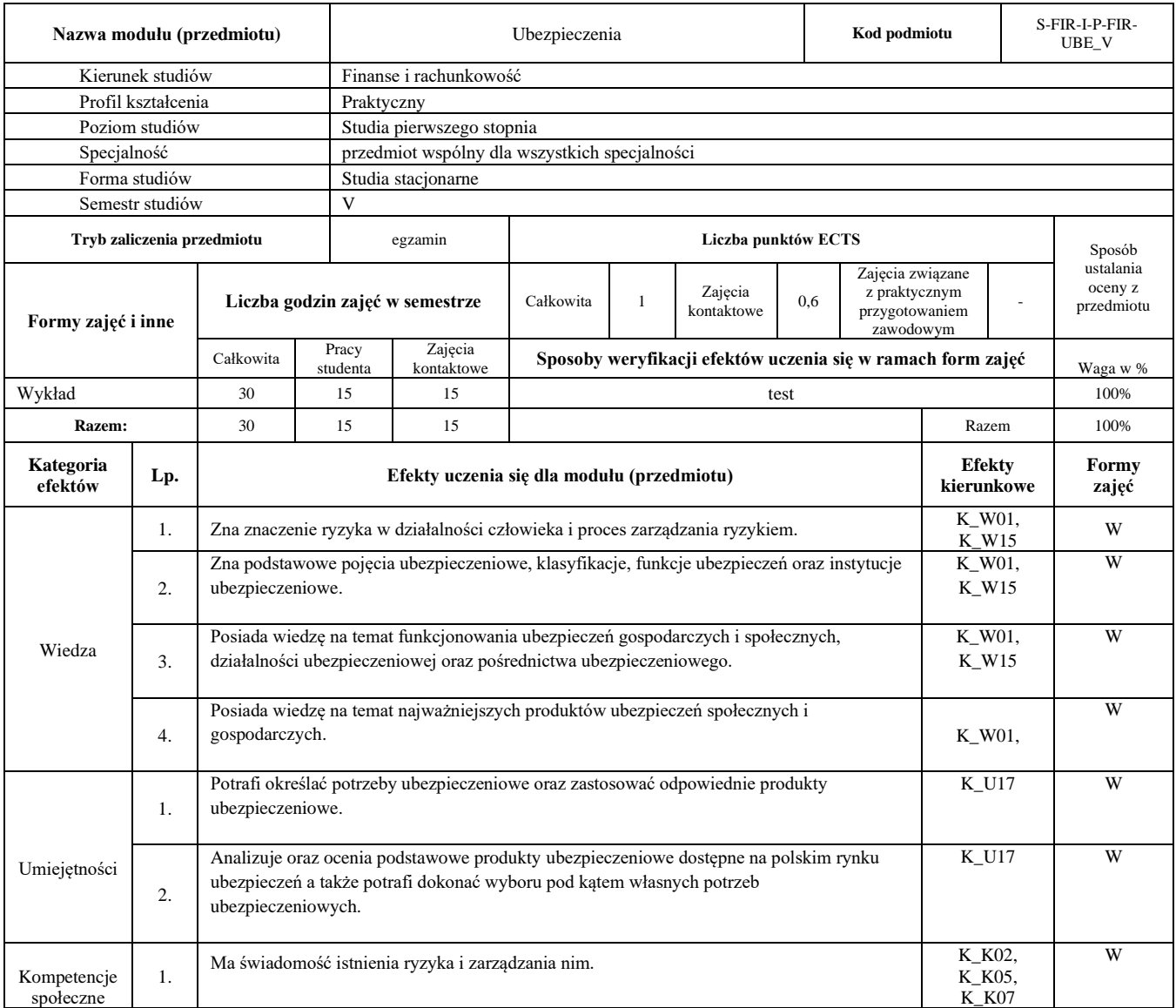

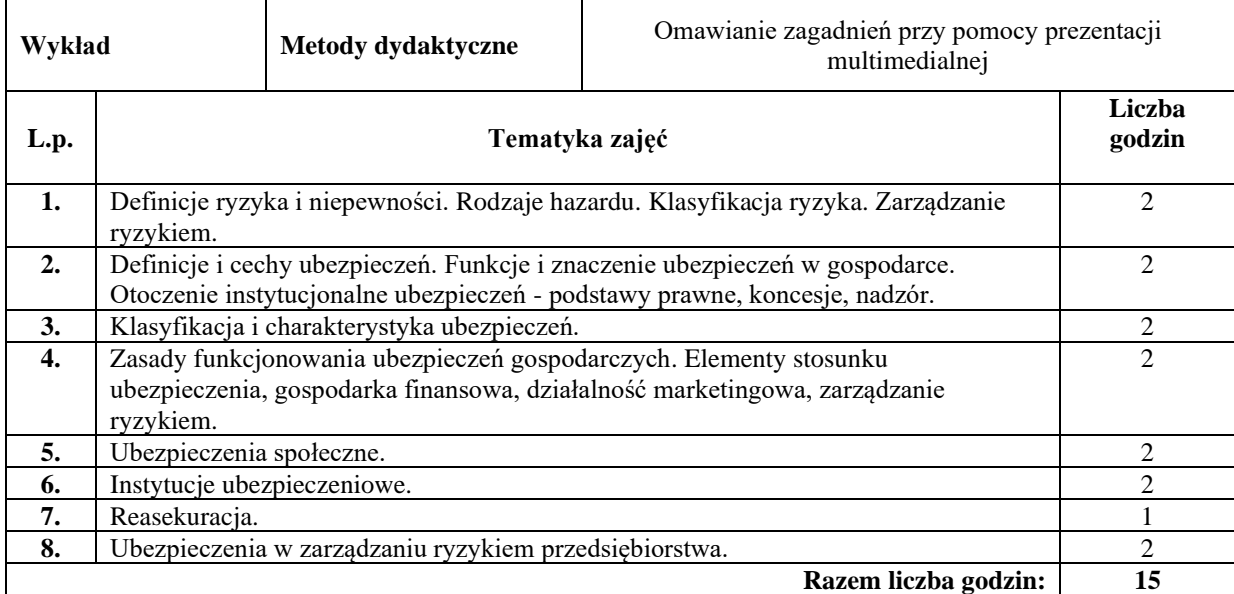

#### **Literatura podstawowa:**

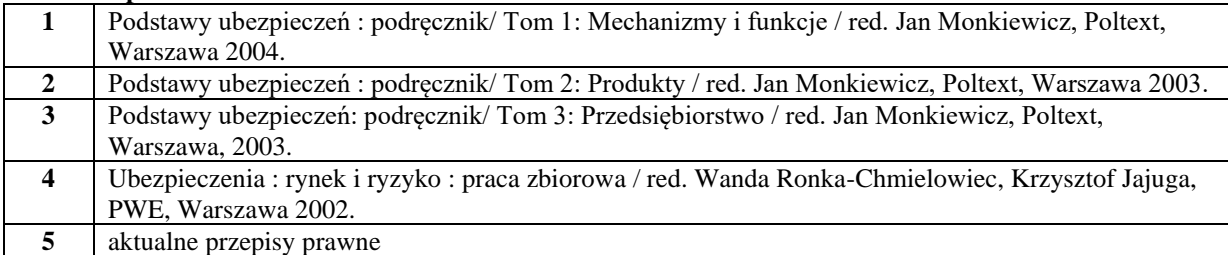

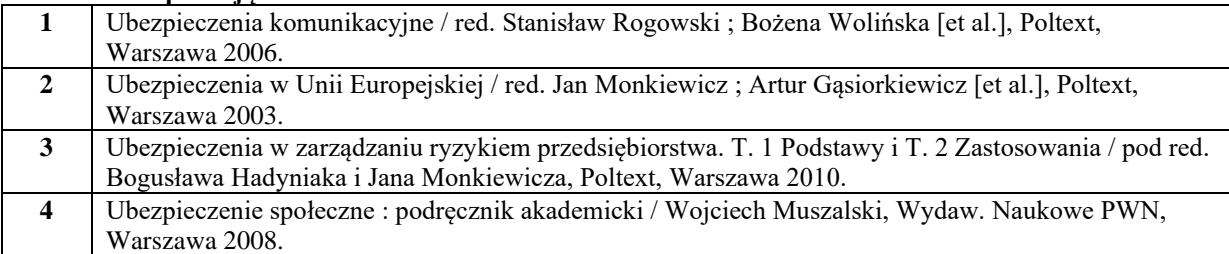

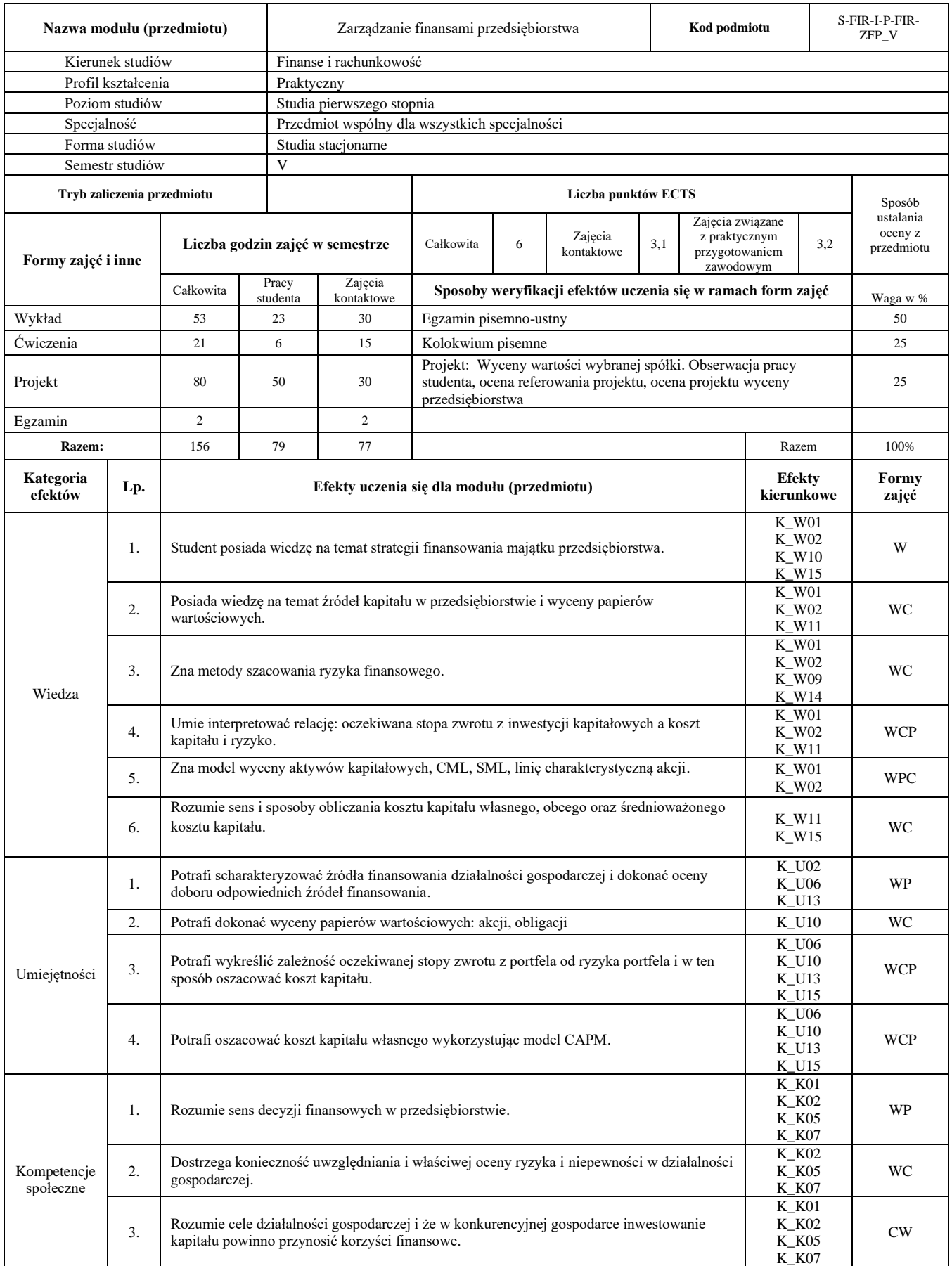

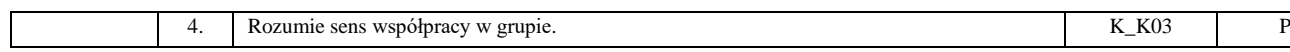

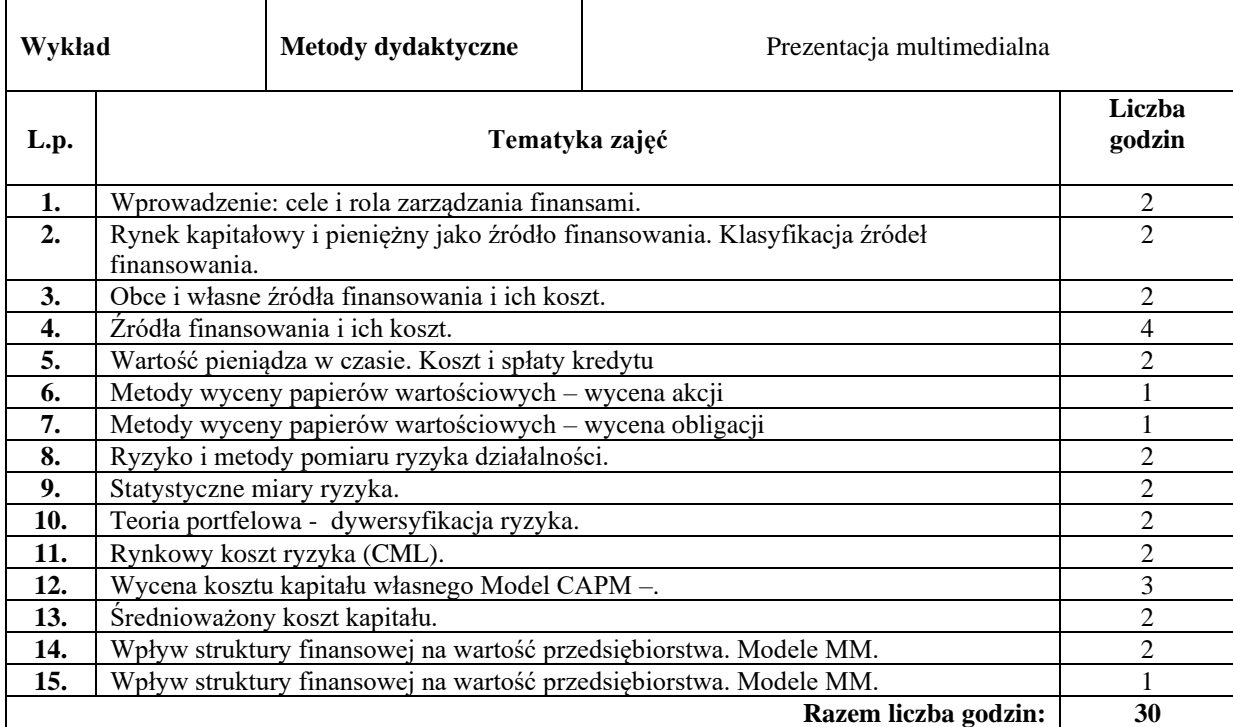

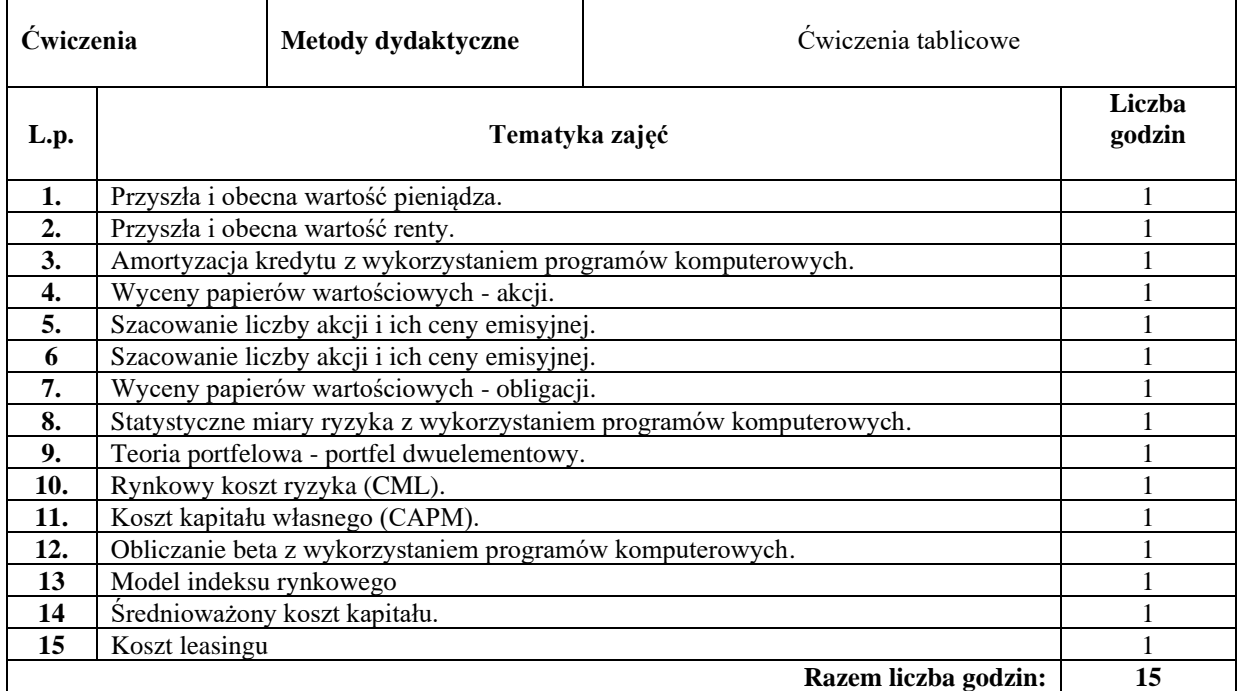

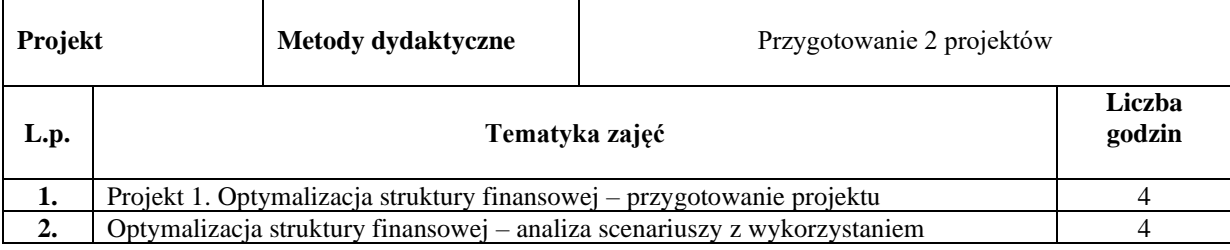

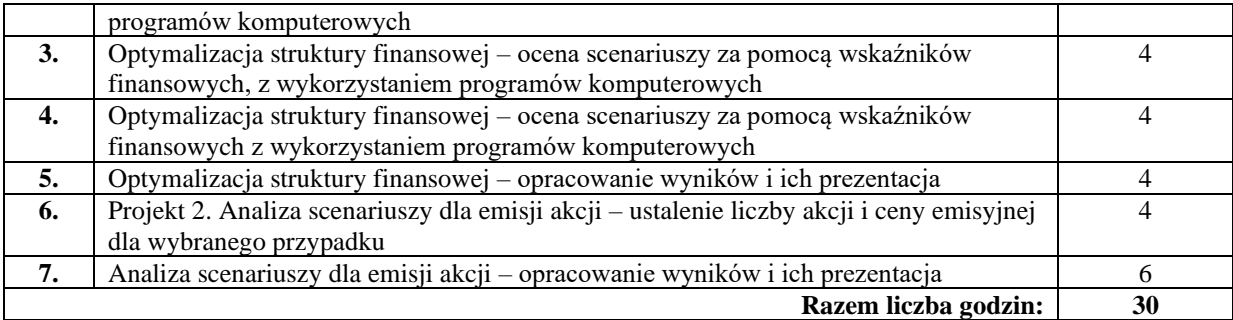

#### **Literatura podstawowa:**

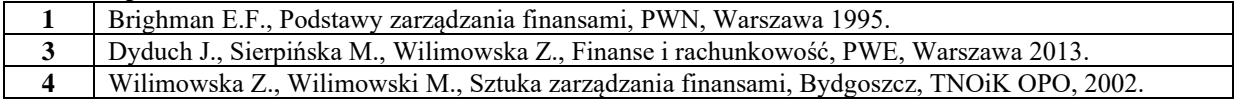

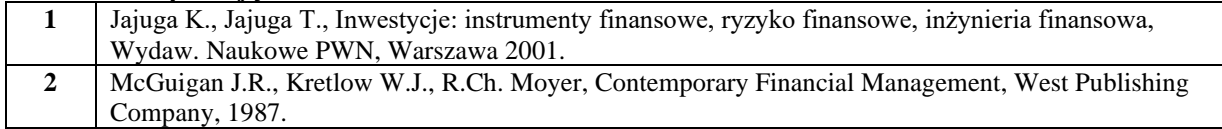

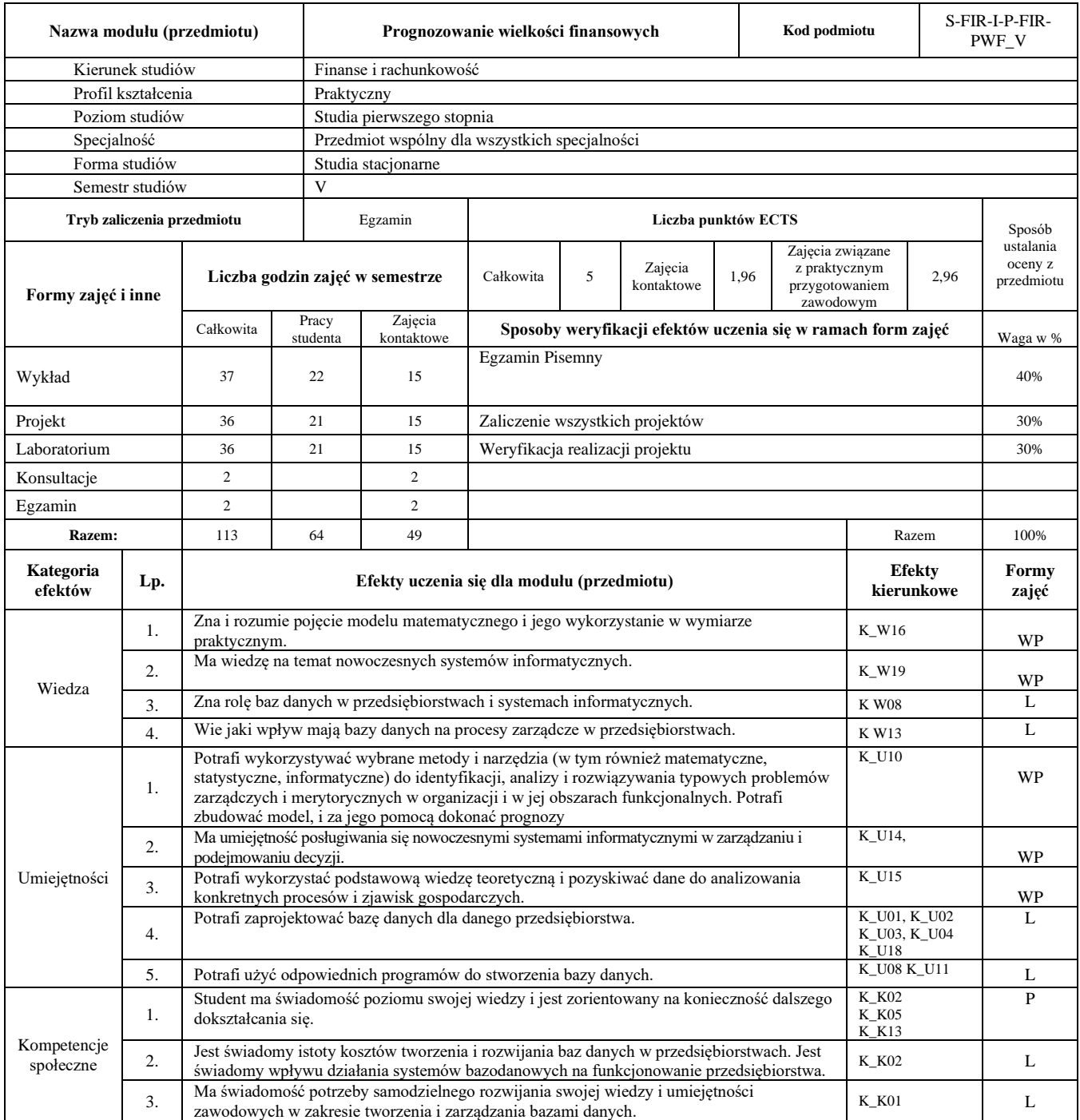

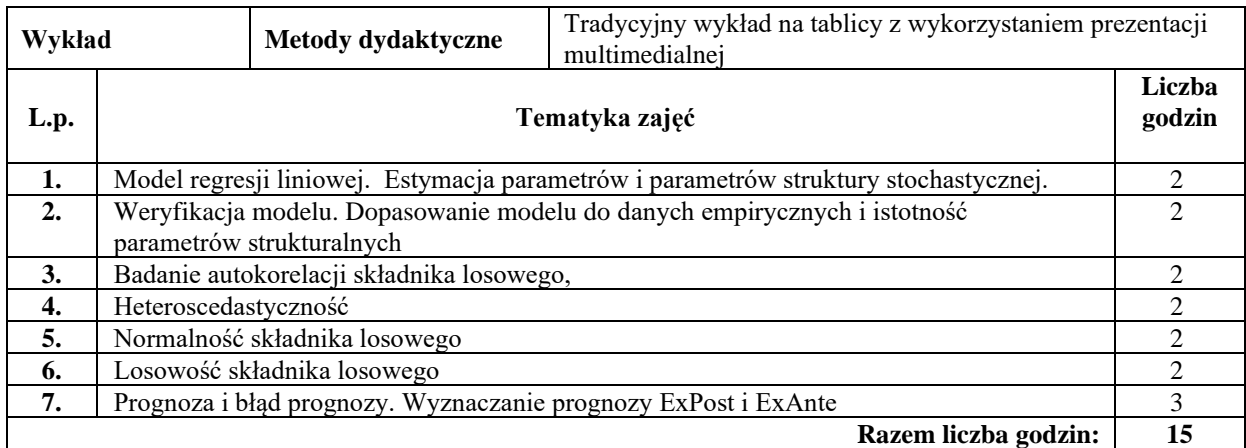

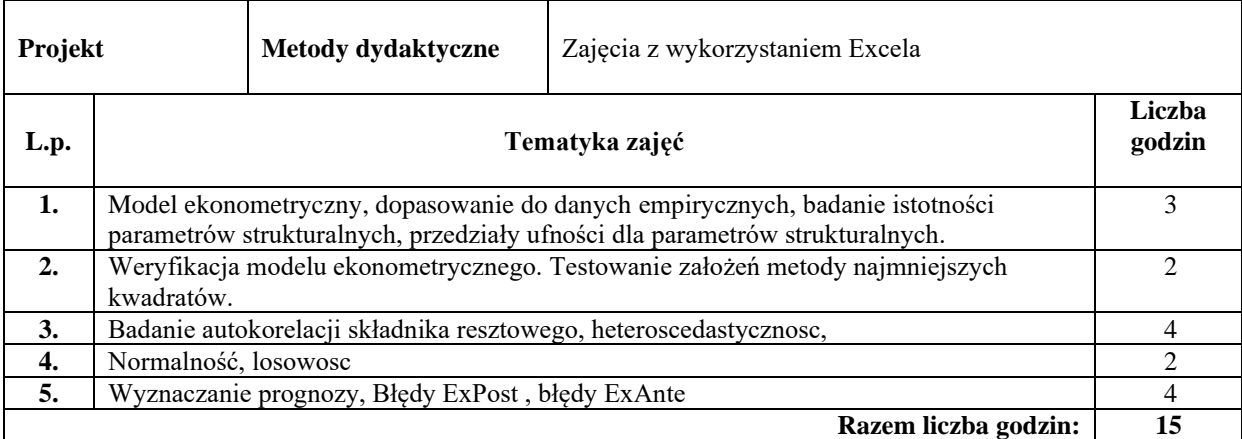

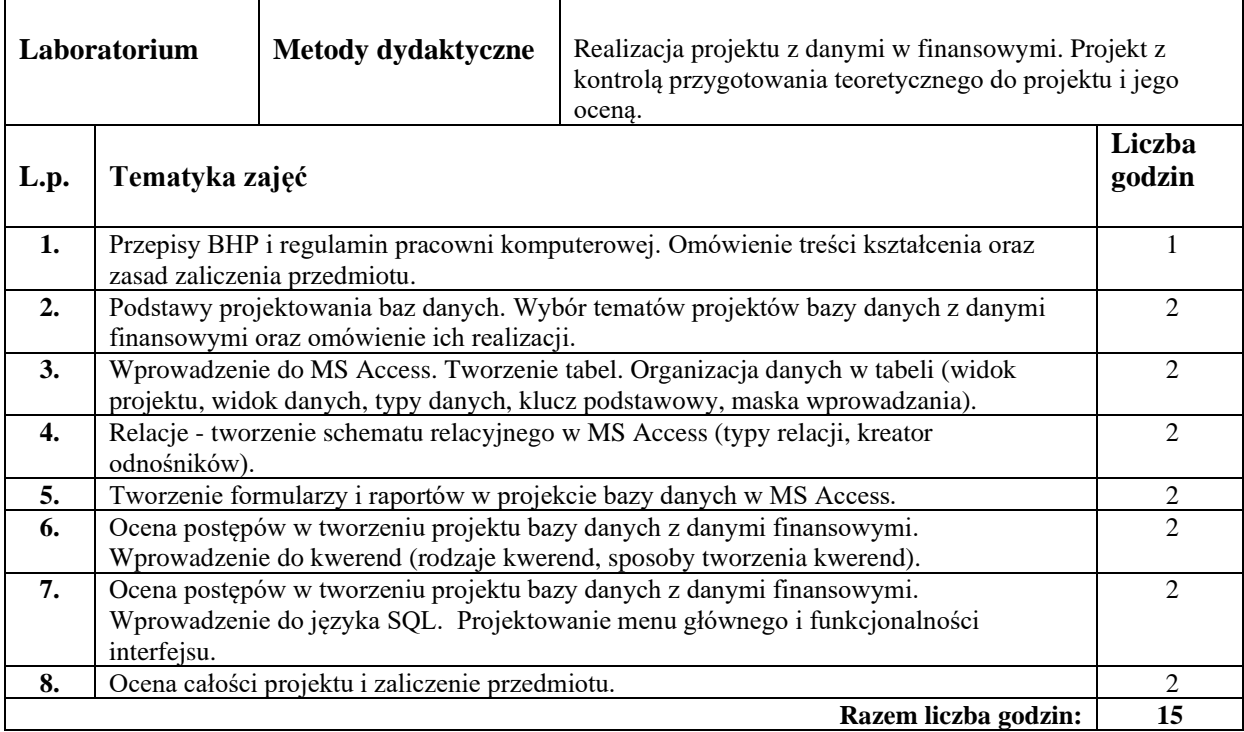

### **Literatura podstawowa:**

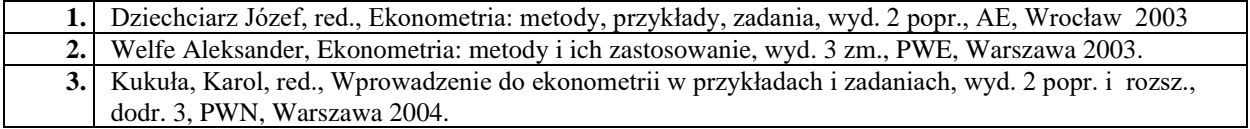

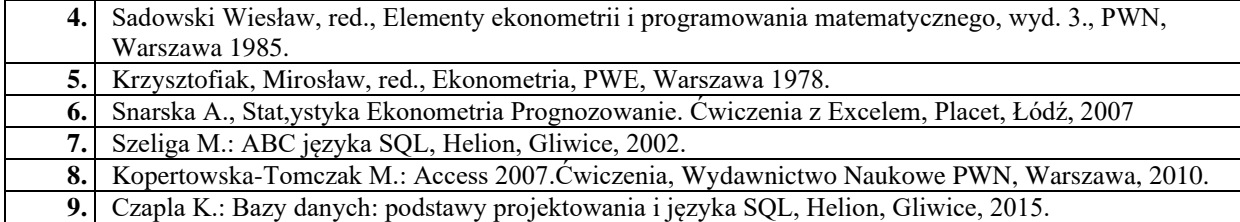

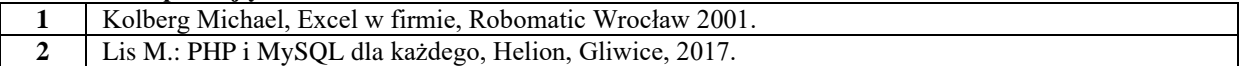

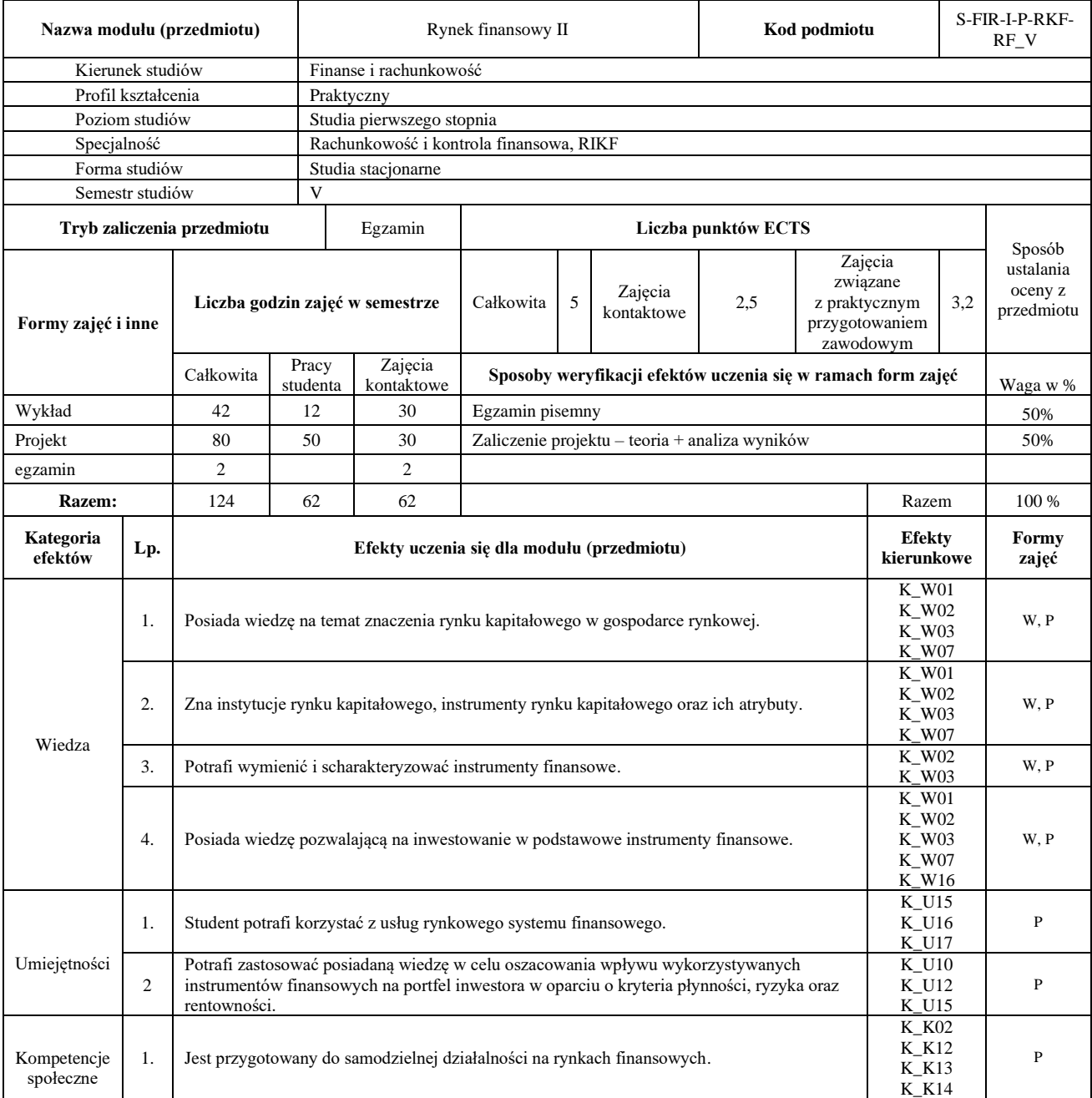

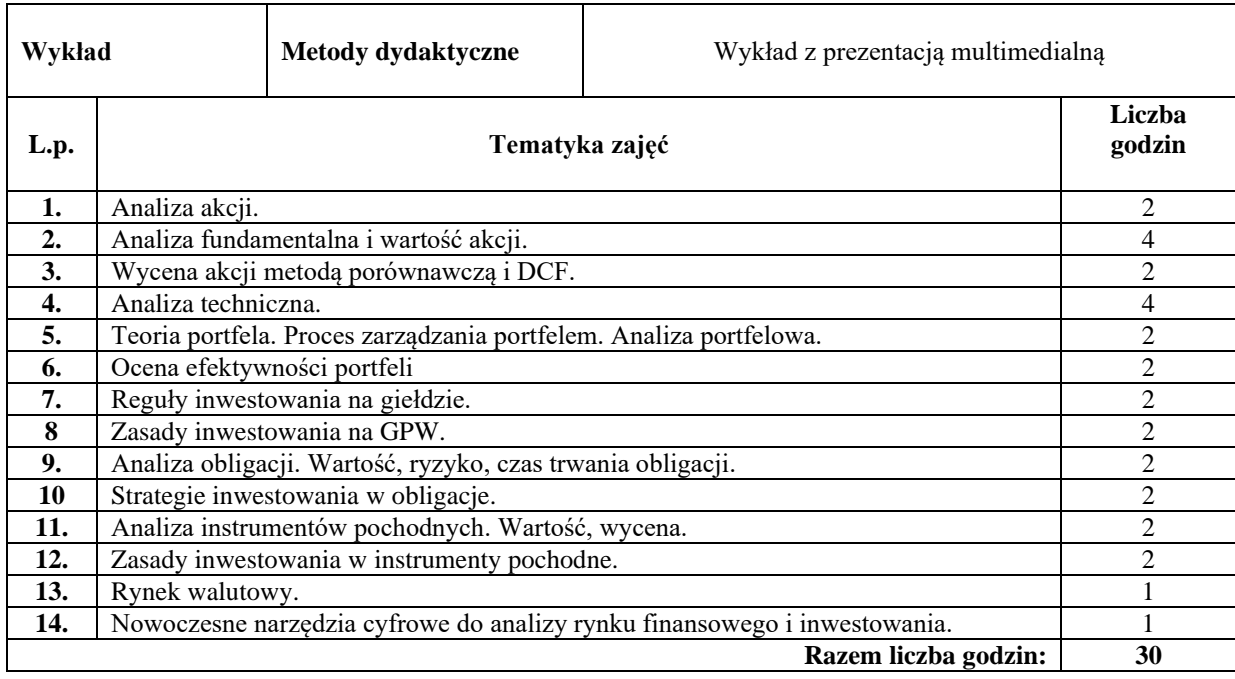

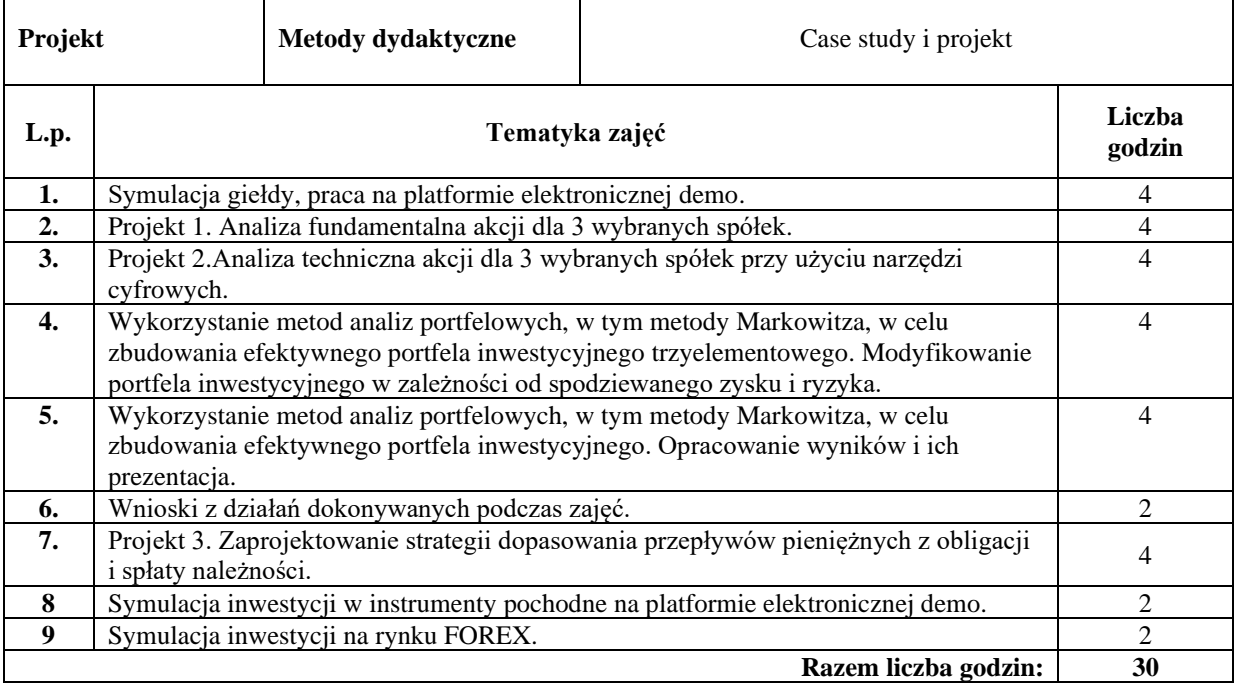

## **Literatura podstawowa:**

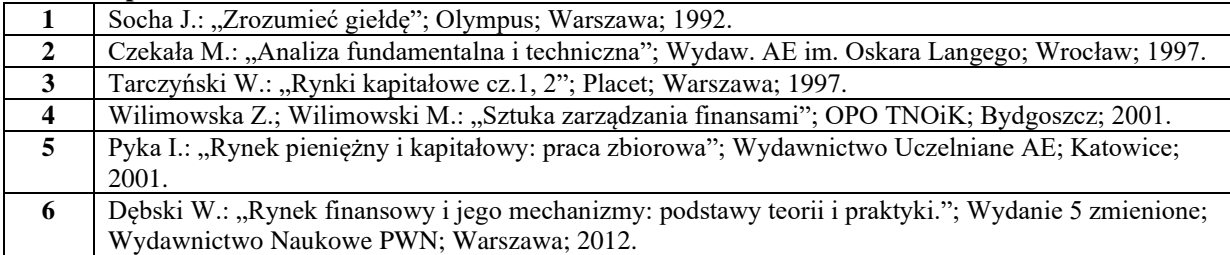

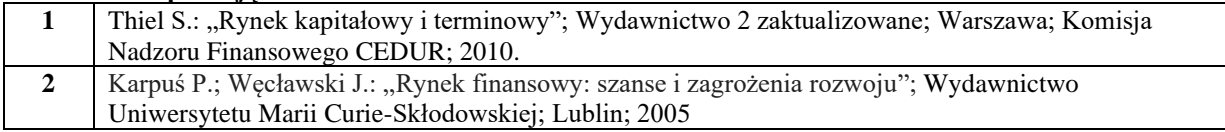

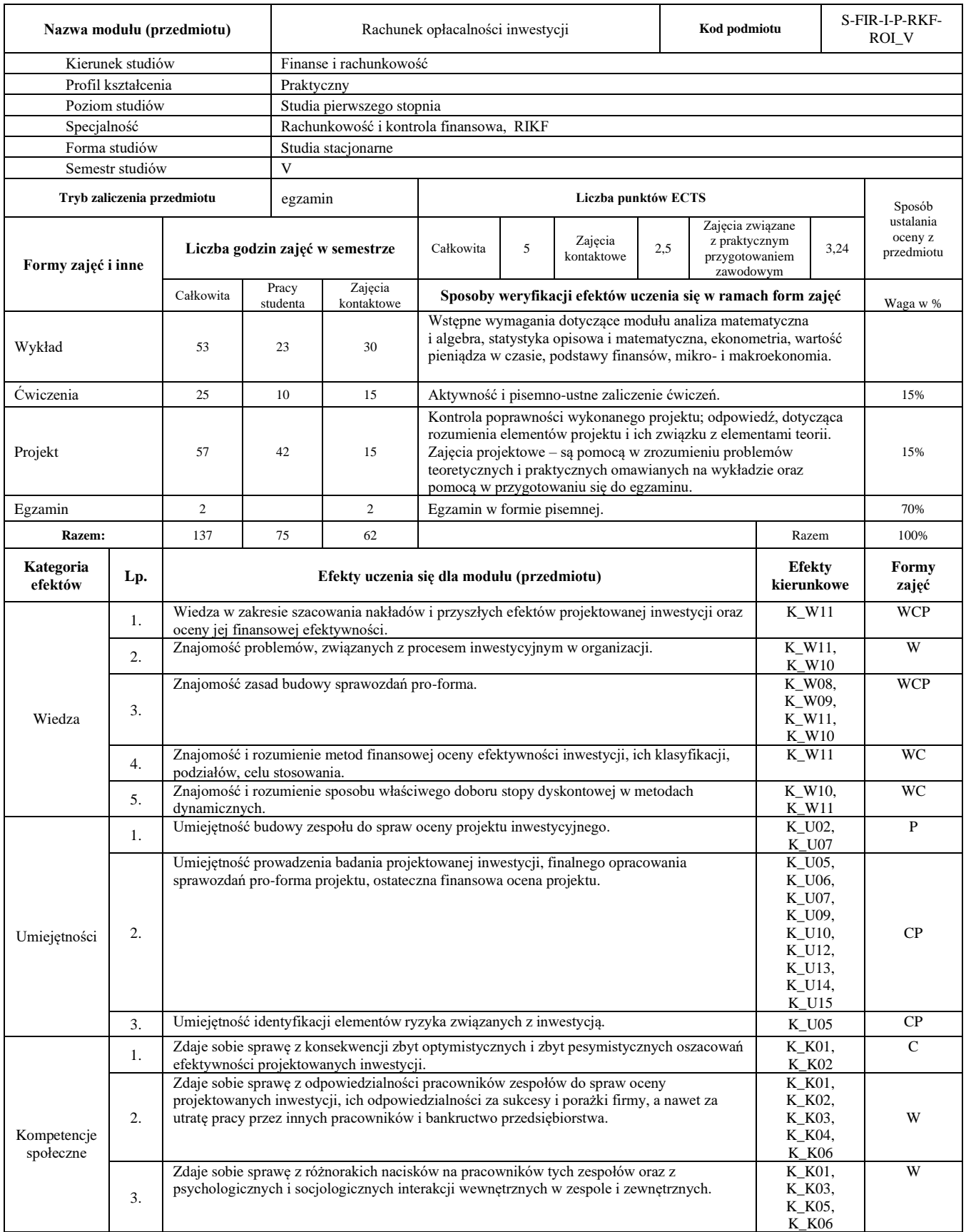

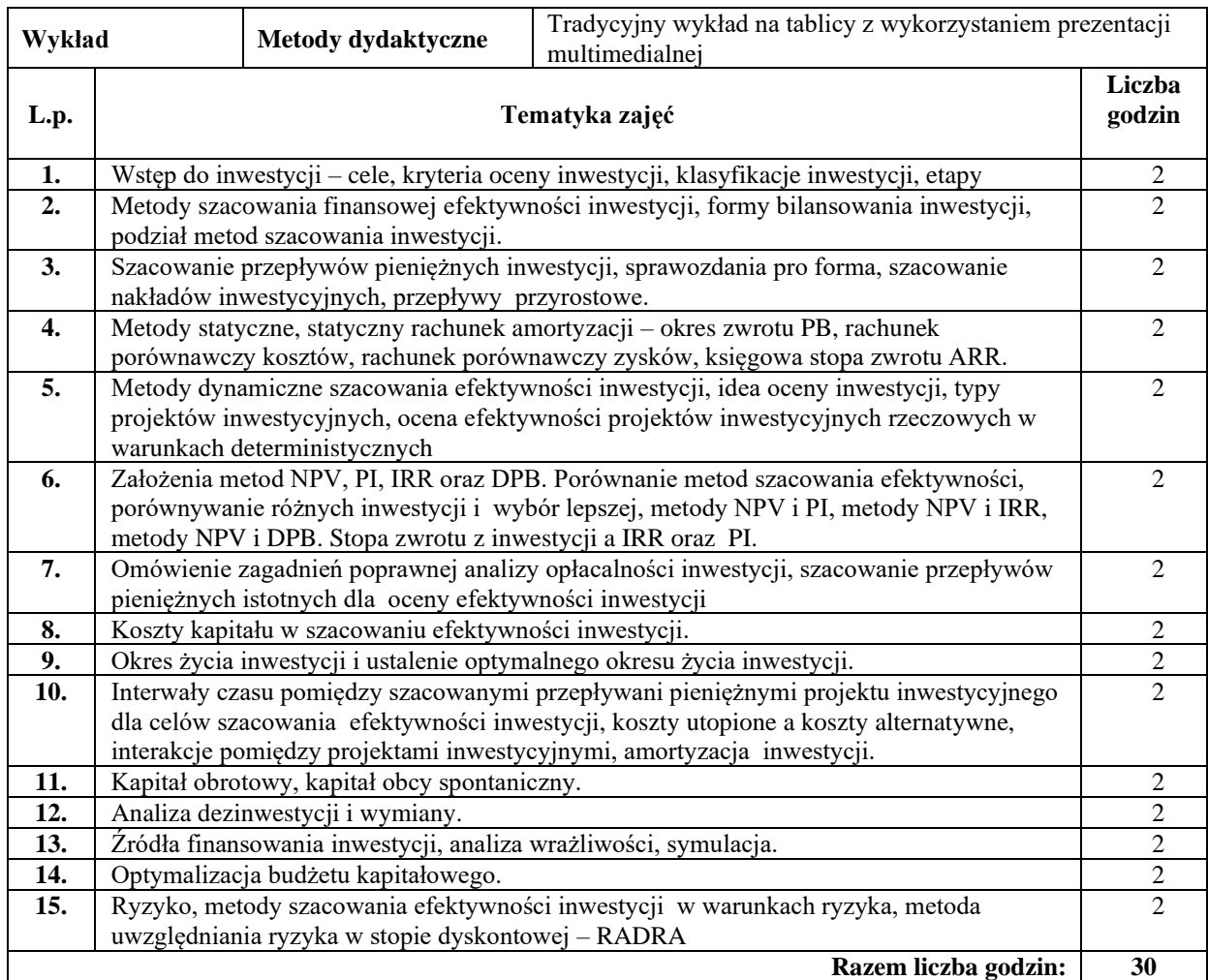

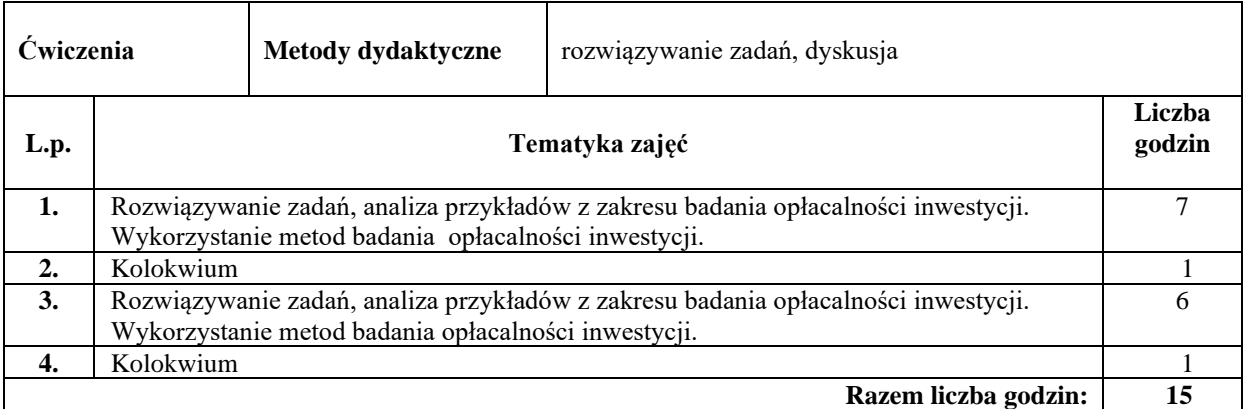

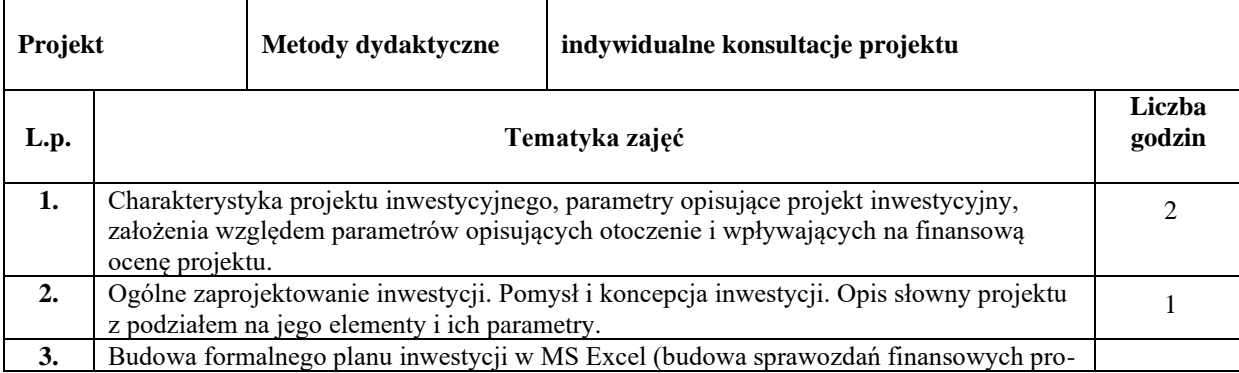

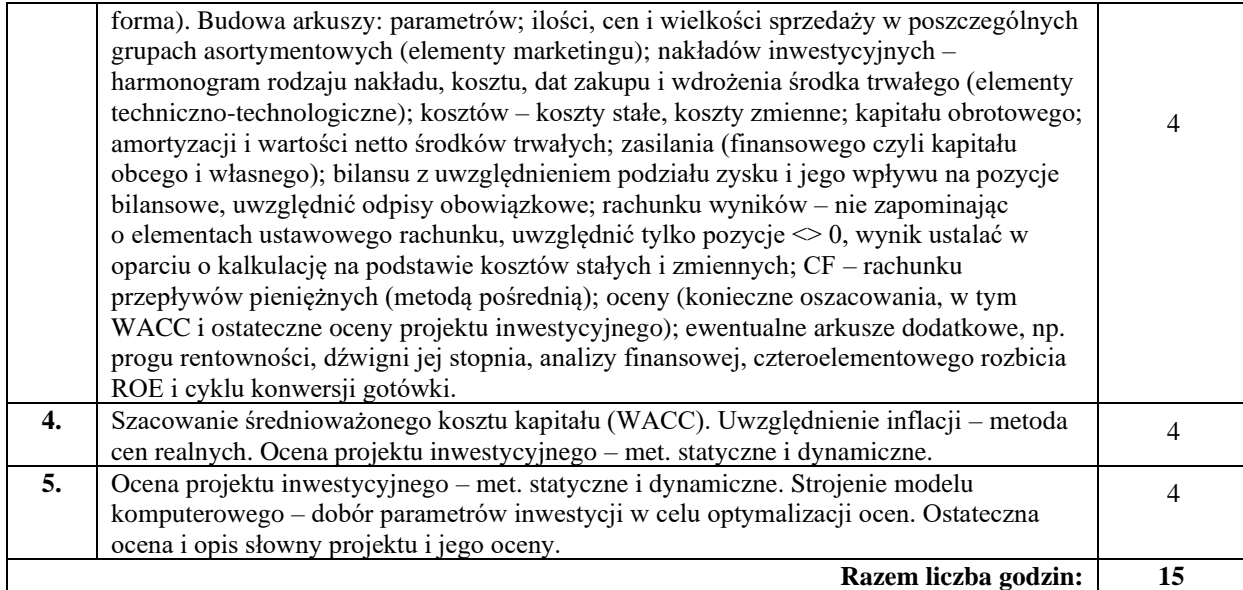

#### **Literatura podstawowa:**

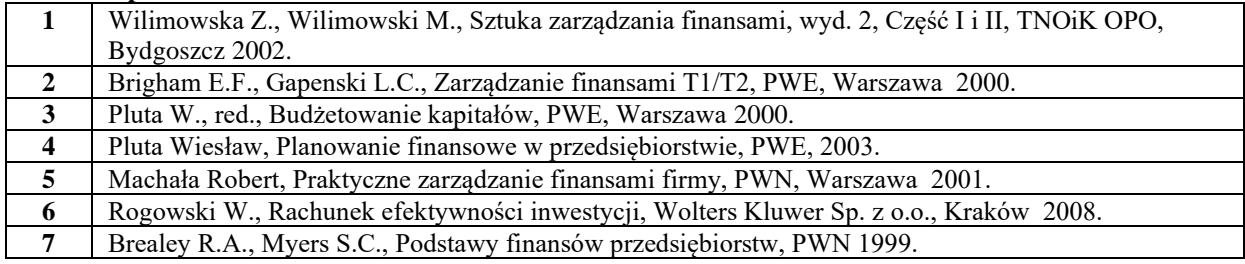

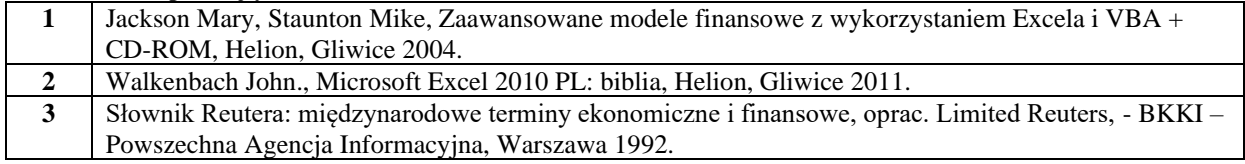

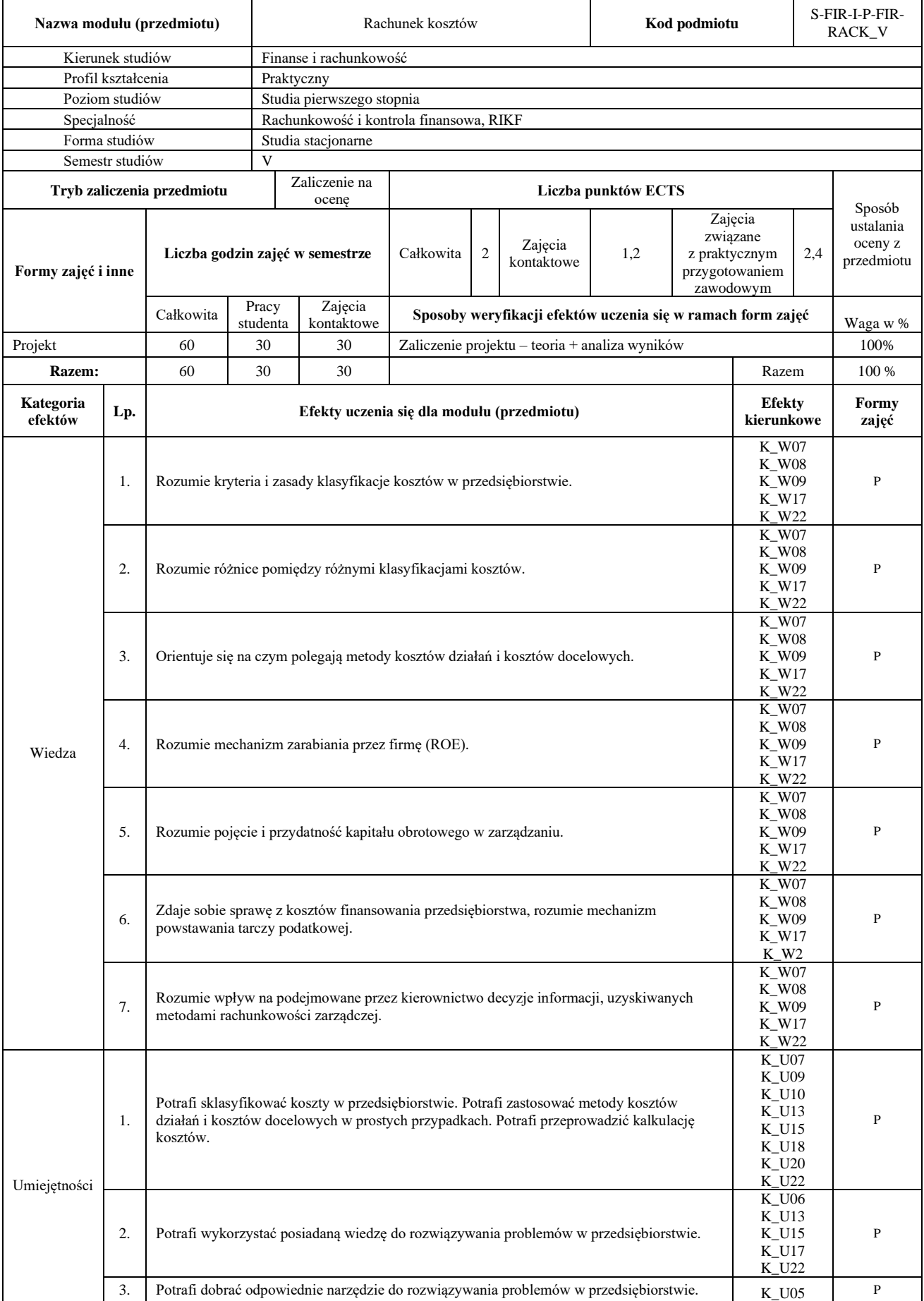

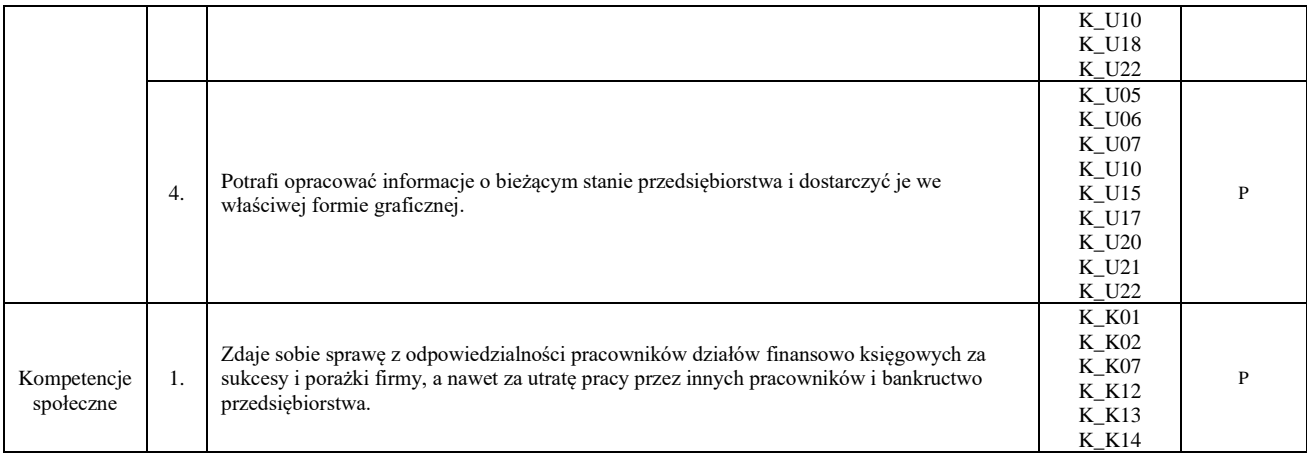

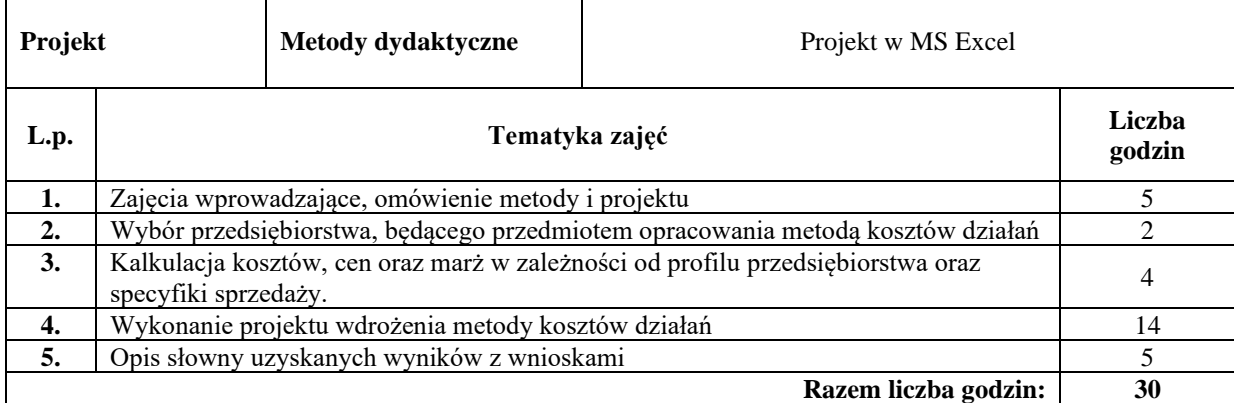

#### **Literatura podstawowa:**

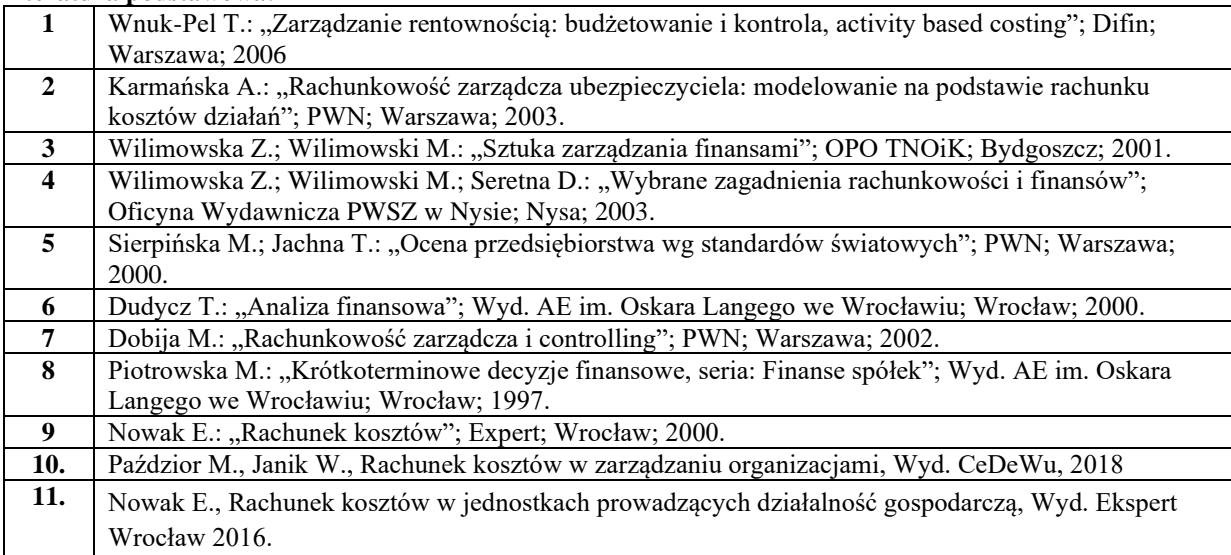

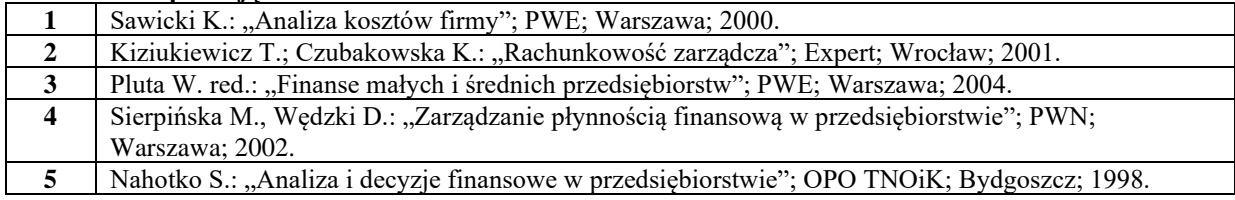

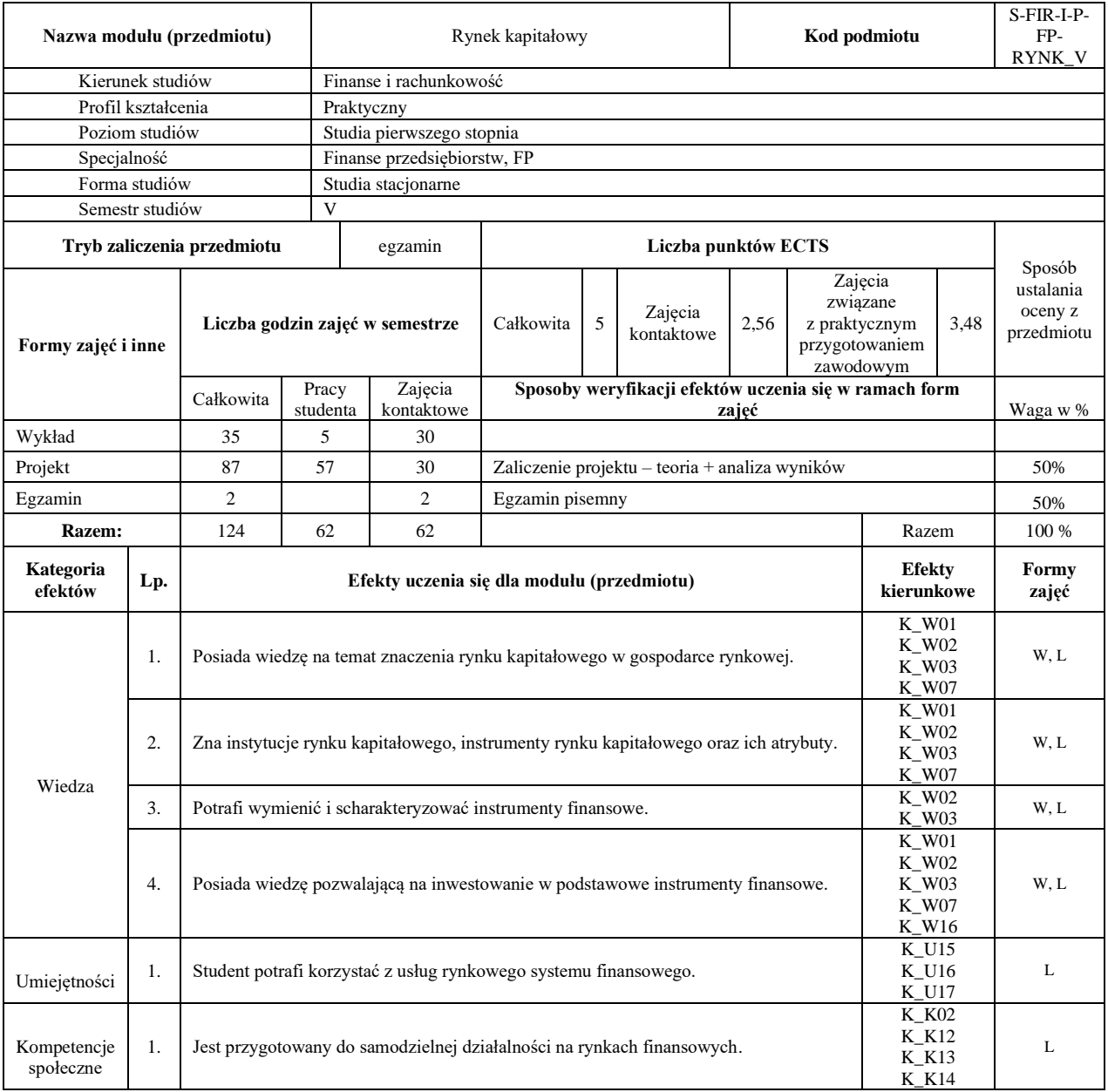

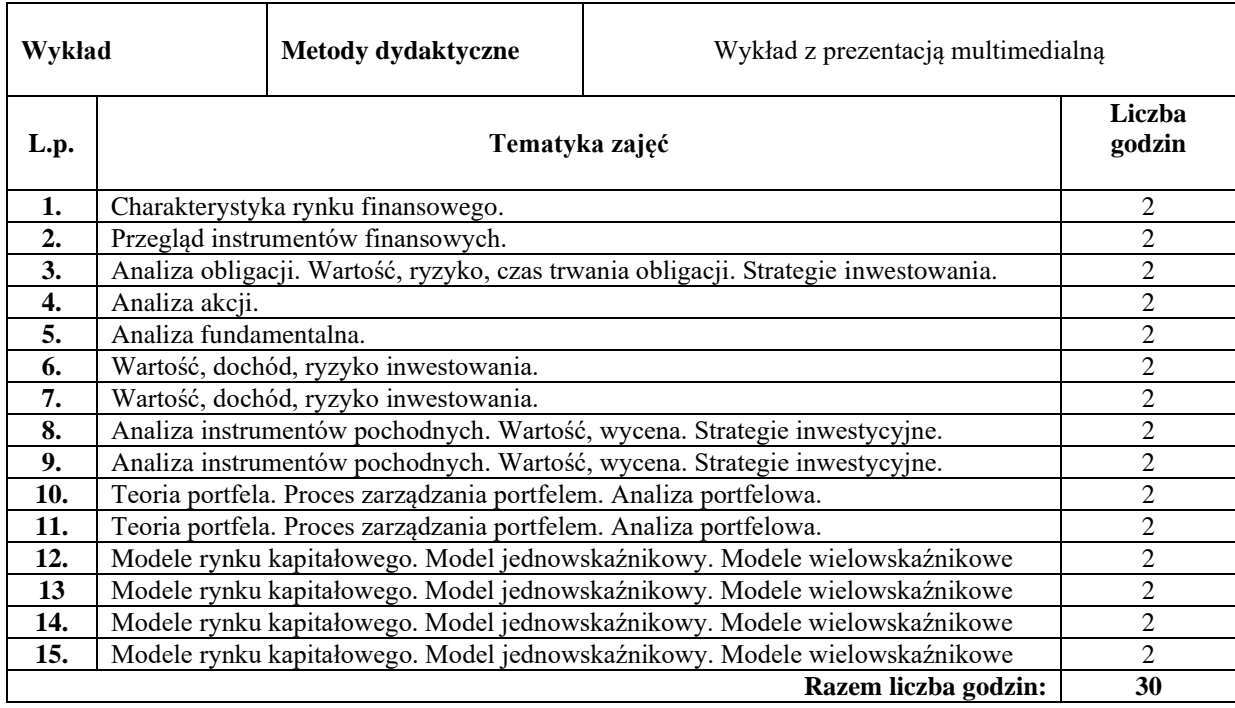

![](_page_25_Picture_248.jpeg)

#### **Literatura podstawowa:**

![](_page_25_Picture_249.jpeg)

![](_page_25_Picture_250.jpeg)

![](_page_26_Picture_450.jpeg)

![](_page_27_Picture_296.jpeg)

W

## **Treści kształcenia**

![](_page_27_Picture_297.jpeg)

![](_page_27_Picture_298.jpeg)

![](_page_27_Picture_299.jpeg)

![](_page_28_Picture_253.jpeg)

#### **Literatura podstawowa:**

![](_page_28_Picture_254.jpeg)

![](_page_28_Picture_255.jpeg)

![](_page_29_Picture_421.jpeg)

![](_page_30_Picture_243.jpeg)

![](_page_30_Picture_244.jpeg)

## **Literatura podstawowa:**

![](_page_30_Picture_245.jpeg)

![](_page_30_Picture_246.jpeg)

![](_page_31_Picture_240.jpeg)

![](_page_32_Picture_82.jpeg)

#### **Literatura podstawowa:**

![](_page_32_Picture_83.jpeg)

![](_page_32_Picture_84.jpeg)

![](_page_33_Picture_245.jpeg)